### **DIY Quantitative Stock Market Investing with Python**

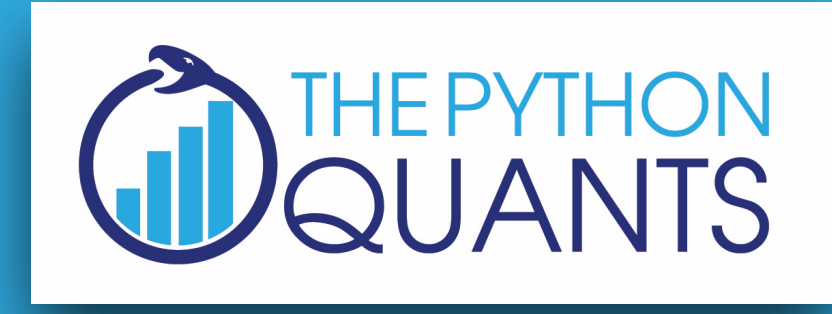

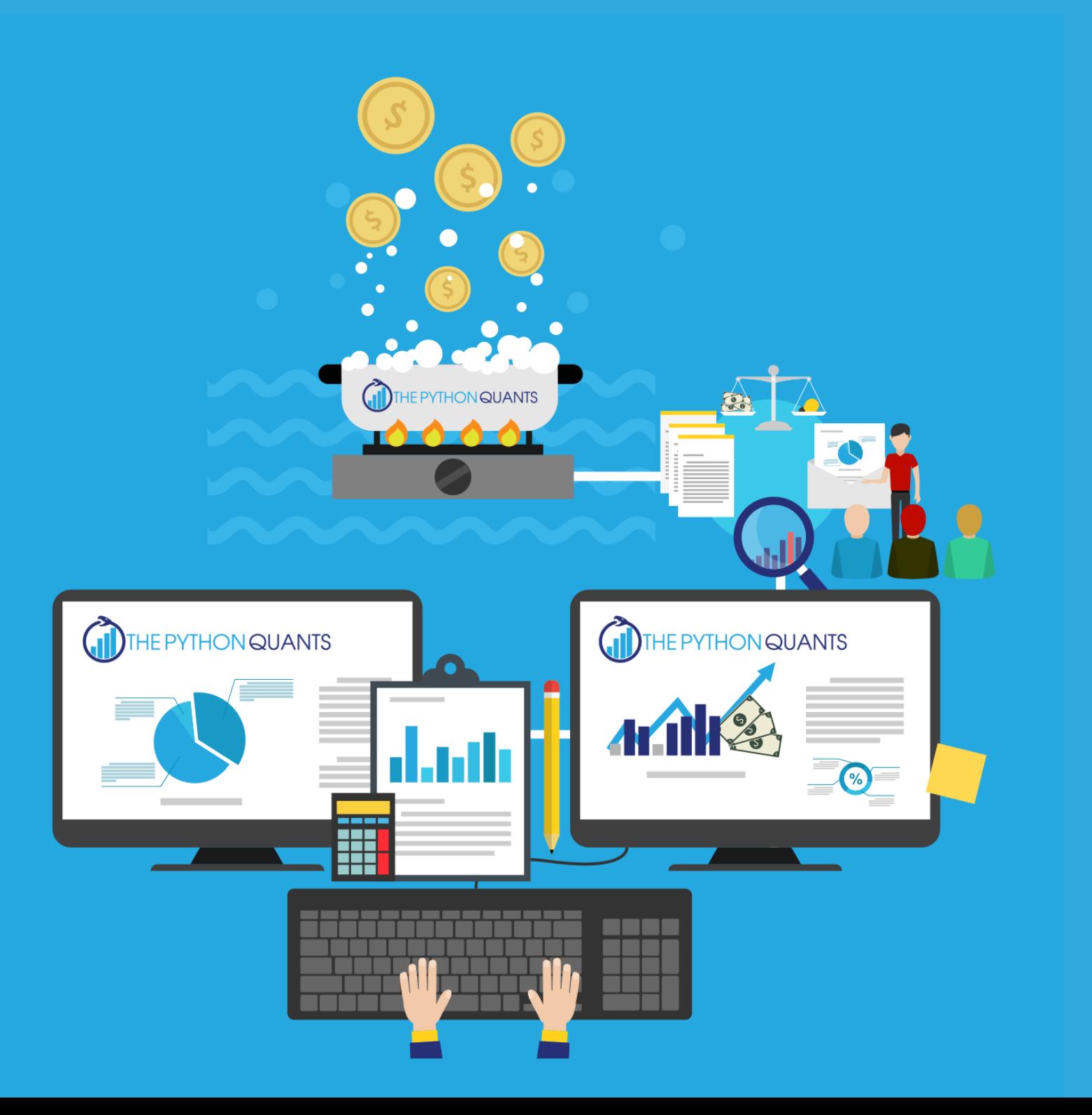

- **Dr. Yves J. Hilpisch**
- **Online, PyData Botswana Webinar, 15. September 2022**

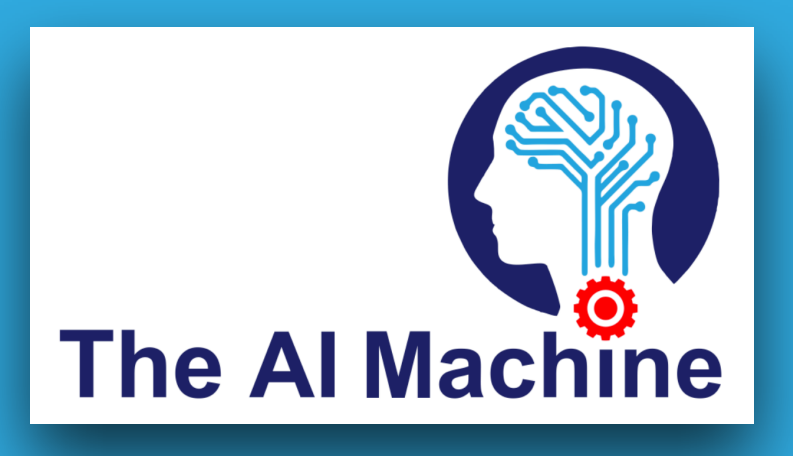

### **AGENDA**

- **• Introduction**
- 
- 
- 
- 

**• Data-Driven Finance • Case Study: APIs • Case Study: MVP • Case Study: Risk**

### **Introduction**

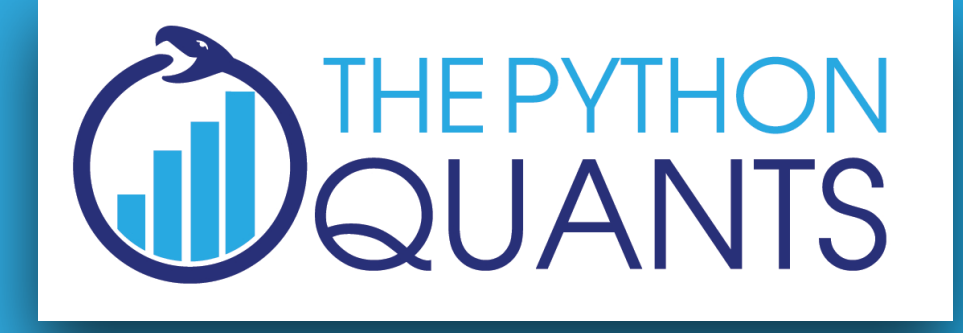

#### **SERVICES**

for financial institutions globally

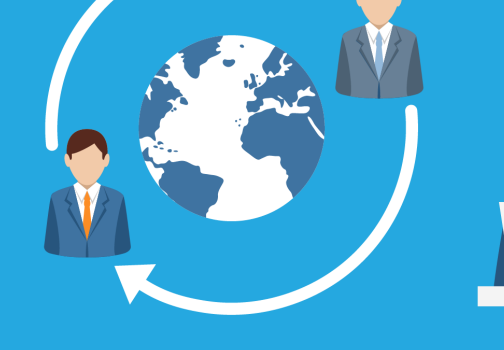

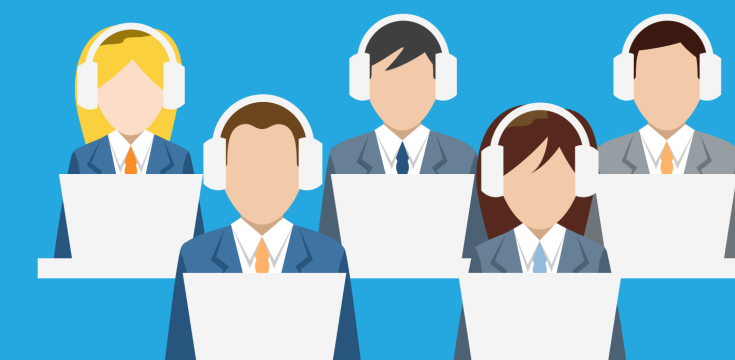

**TRAINING** 

about Python for finance<br>& algorithmic trading

#### PLATFORM

for browser-based data analytics

for financial analytics

### **EVENTS** for Python quants & algorithmic traders WEPYTHON **CERTIFICATION DEPYTHON** in cooperation with university **BOOKS** about Python and<br>finance **OPEN SOURCE** Python library

http://tpq.io

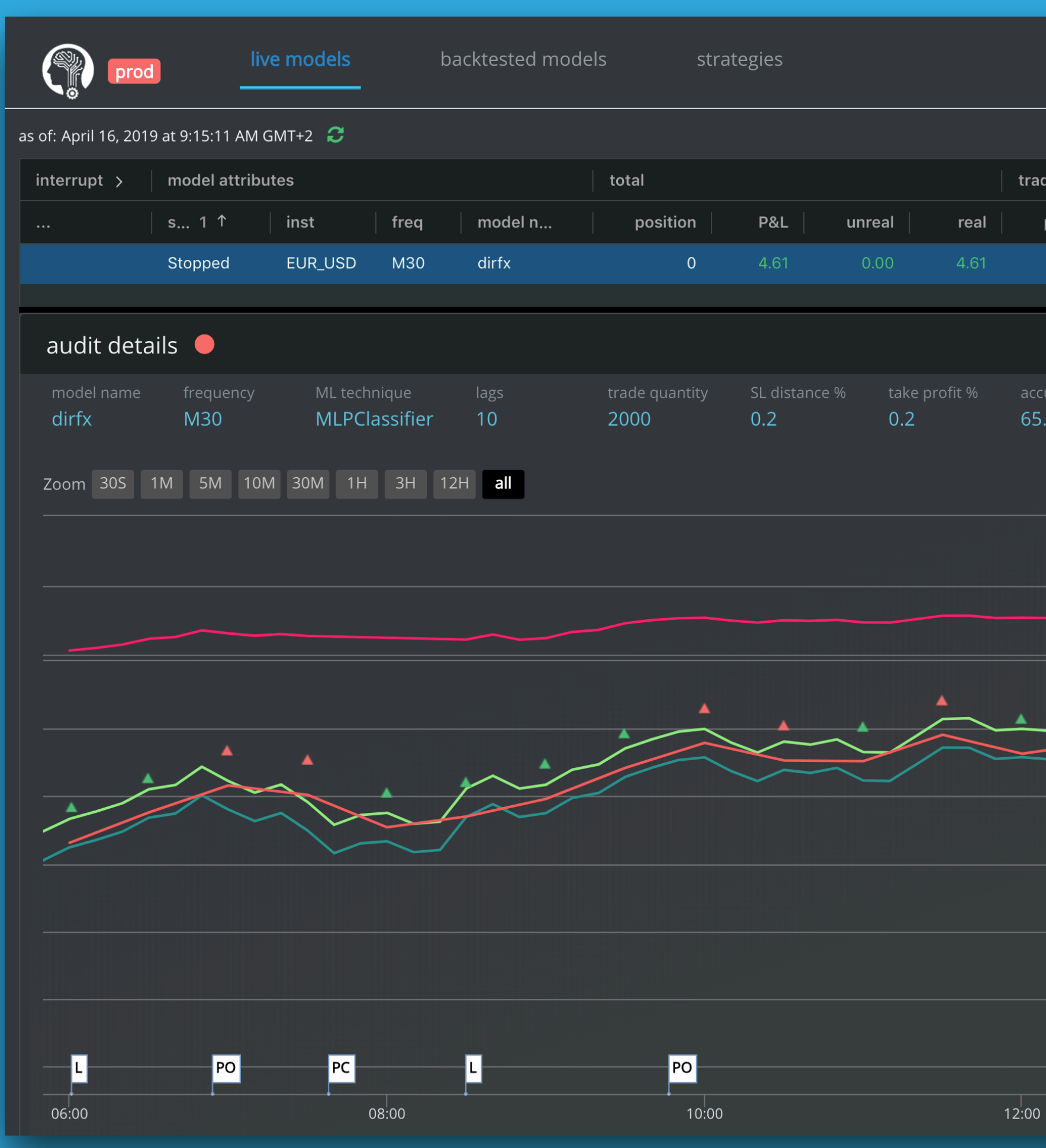

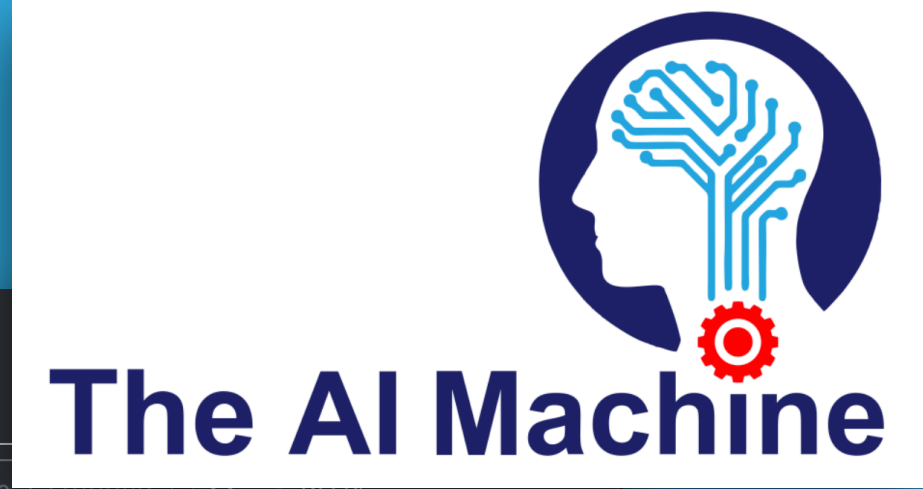

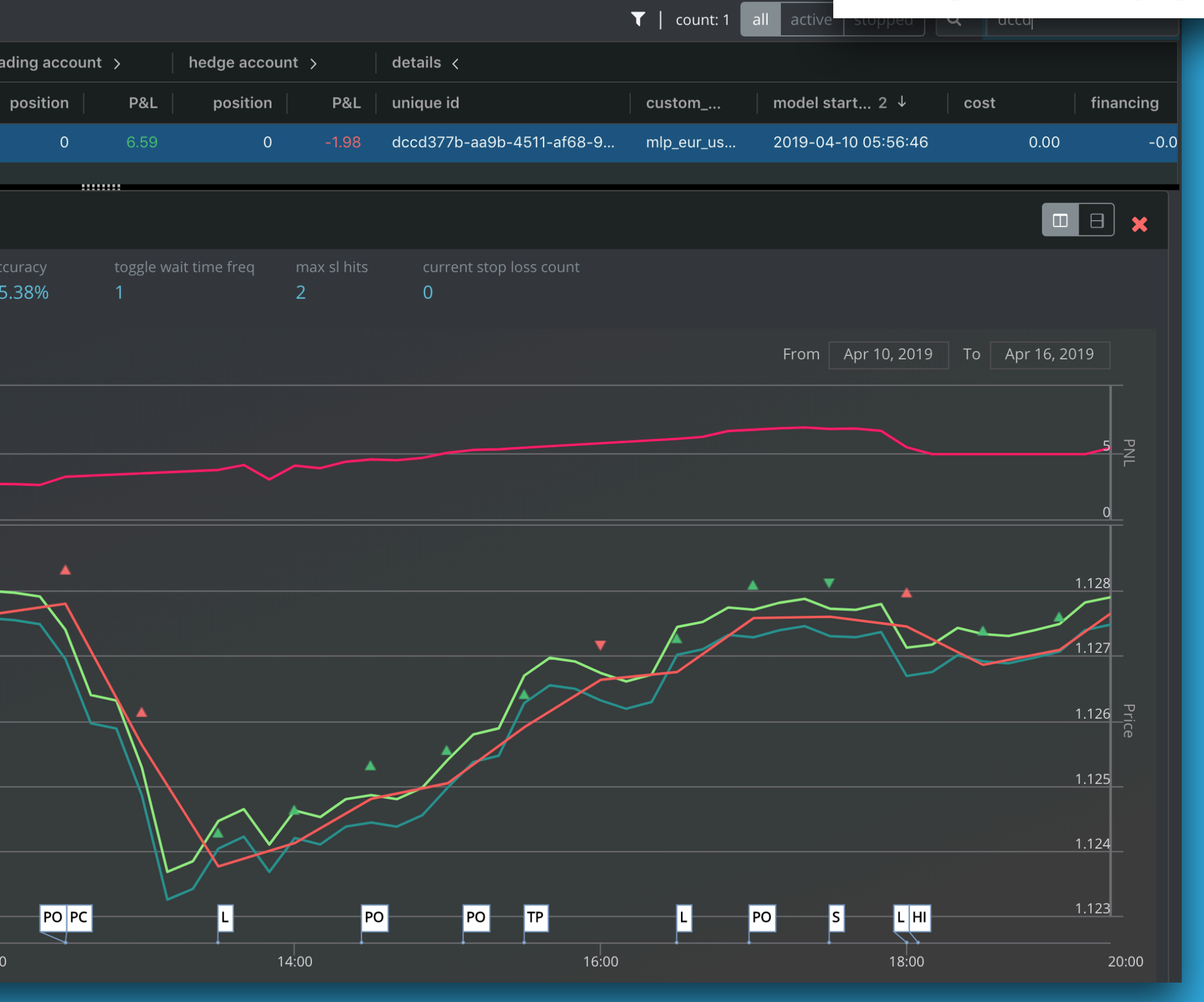

<http://aimachine.io>

#### <http://hilpisch.com>

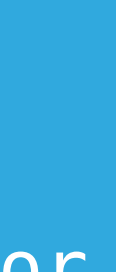

Dr. Yves J. Hilpisch is founder and CEO of **The Python Quants** ([http://tpq.io\)](http://tpq.io), a group focusing on the use of open source technologies for financial data science, artificial intelligence, algorithmic trading, and computational finance. He is also the founder and CEO of **The AI Machine** [\(http://](http://aimachine.io) [aimachine.io\)](http://aimachine.io), a company focused on AI-powered algorithmic trading based on a proprietary strategy execution platform.

\* Financial Theory with Python (2021, O'Reilly) \* Artificial Intelligence in Finance (2020, O'Reilly) \* Python for Algorithmic Trading (2020, O'Reilly) \* Python for Finance (2018, 2nd ed., O'Reilly) \* Listed Volatility and Variance Derivatives (2017, Wiley Finance) \* Derivatives Analytics with Python (2015, Wiley Finance)

Yves has a Diploma in Business Administration, a Ph.D. in Mathematical Finance, and is Adjunct Professor for Computational Finance.

Yves is the author of six books (<https://home.tpq.io/books>):

Yves is the director of the first online training program leading to **Certificates in Python for Algorithmic Trading** [\(https://home.tpq.io/certificates/pyalgo\)](https://home.tpq.io/certificates/pyalgo), **Asset Management** ([https://home.tpq.io/](https://home.tpq.io/certificates/pyam) [certificates/pyam](https://home.tpq.io/certificates/pyam)), and **Computational Finance** (<https://home.tpq.io/certificates/compfin>). He also lectures on computational finance, machine learning, and algorithmic trading at the **CQF Program** ([http://](http://cqf.com) [cqf.com](http://cqf.com)).

Yves is the originator of the financial analytics library **DX Analytics** [\(http://dx-analytics.com\)](http://dx-analytics.com) and organizes Meetup group **events, conferences, and bootcamps** about Python, artificial intelligence and algorithmic trading in London [\(http://pqf.tpq.io\)](http://pqf.tpq.io), New York (<http://aifat.tpq.io>), Frankfurt, Berlin, and Paris. He has given **keynote speeches** at technology conferences in the United States, Europe, and Asia.

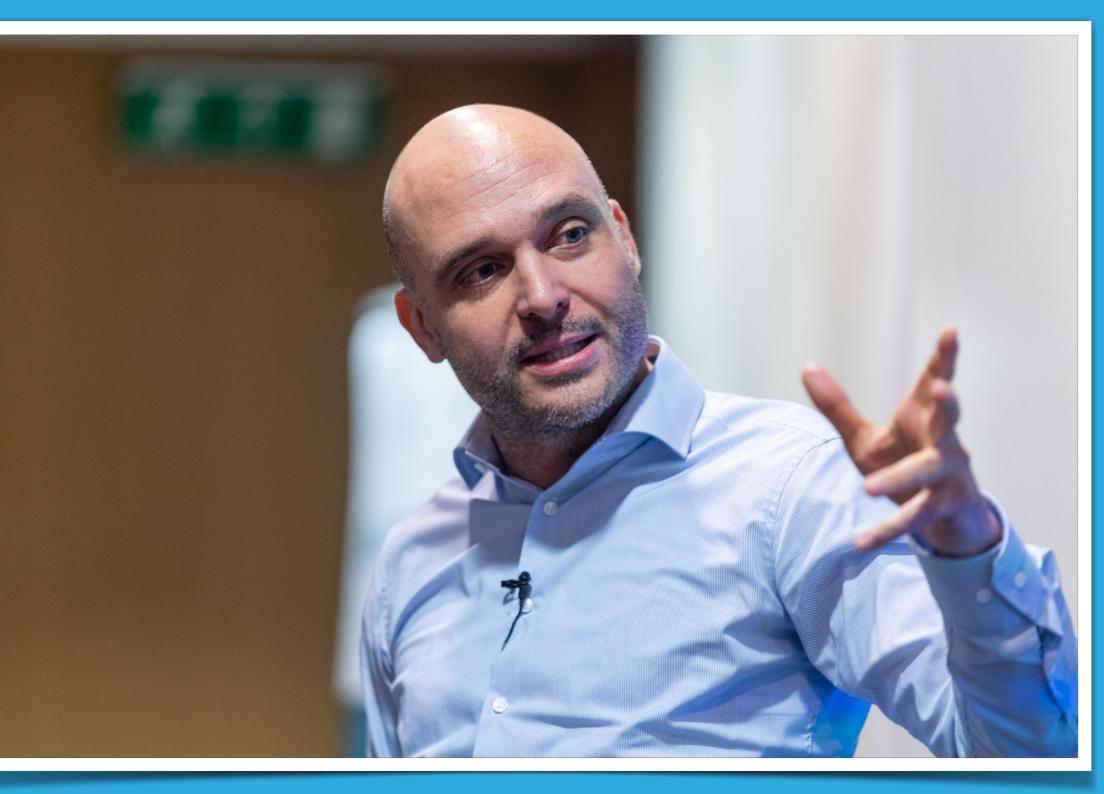

#### *Financial Theory with Python — A Gentle Introduction*

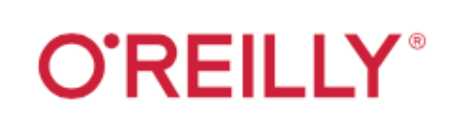

### **Financial Theory** with Python

A Gentle Introduction

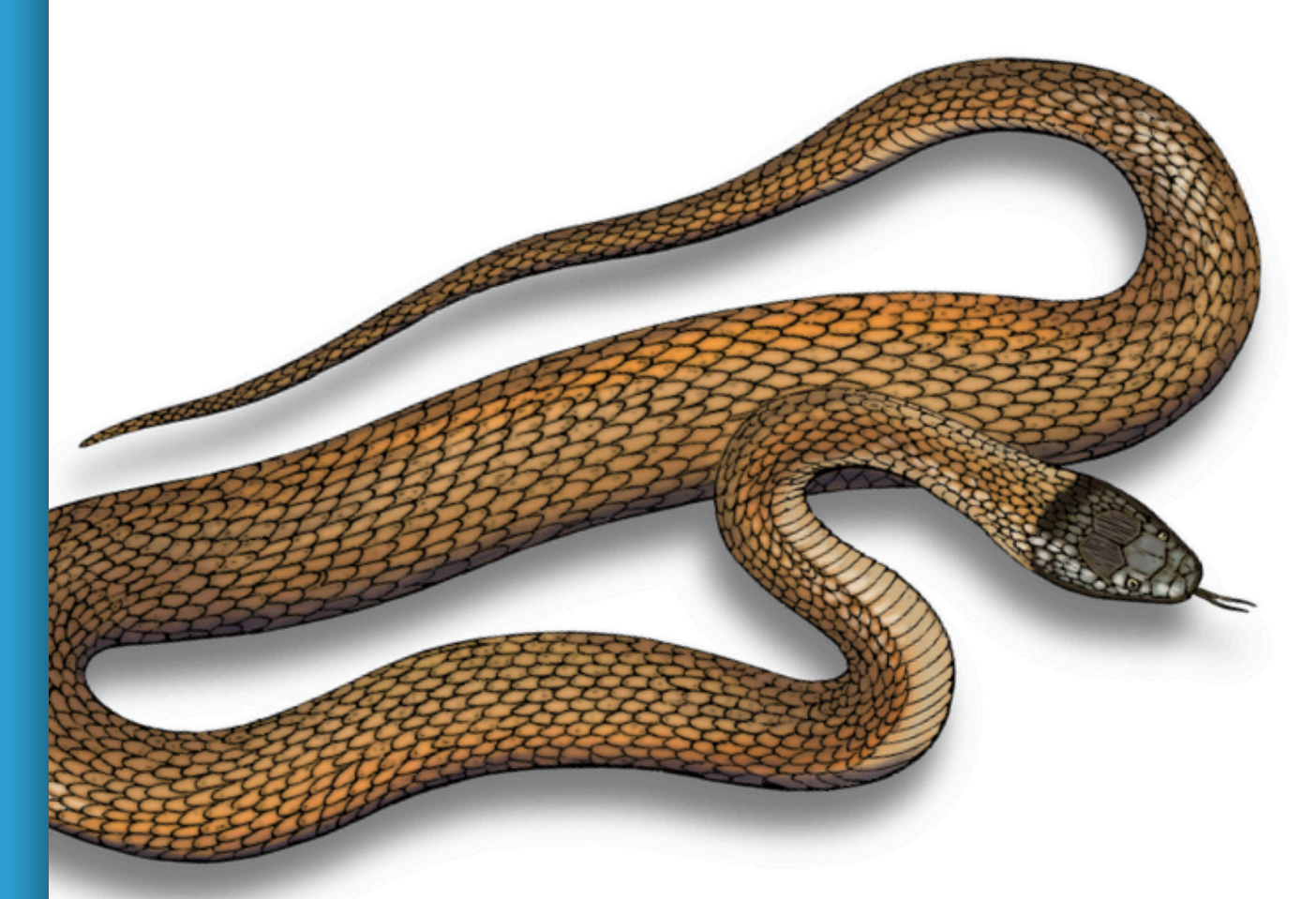

**Yves Hilpisch** 

**Yves Hilpisch** 

- **• Risk-Return**
- **• Pricing of Instruments**
- **• Expected Utility Theory**
- **• Mean-Variance Portfolio Theory**
- **• Capital Asset Pricing Model**
- **• Portfolio Optimization**
- **Basic Python Concepts and**
- **Packages:**
- **• Major Python Idioms**
- **• NumPy Package**
- **SciPy & SymPy Packages**

**Finance with Python and Python environments Basic Finance Concepts and Models:** 

Ind. Edition

#### **O'REILLY®**

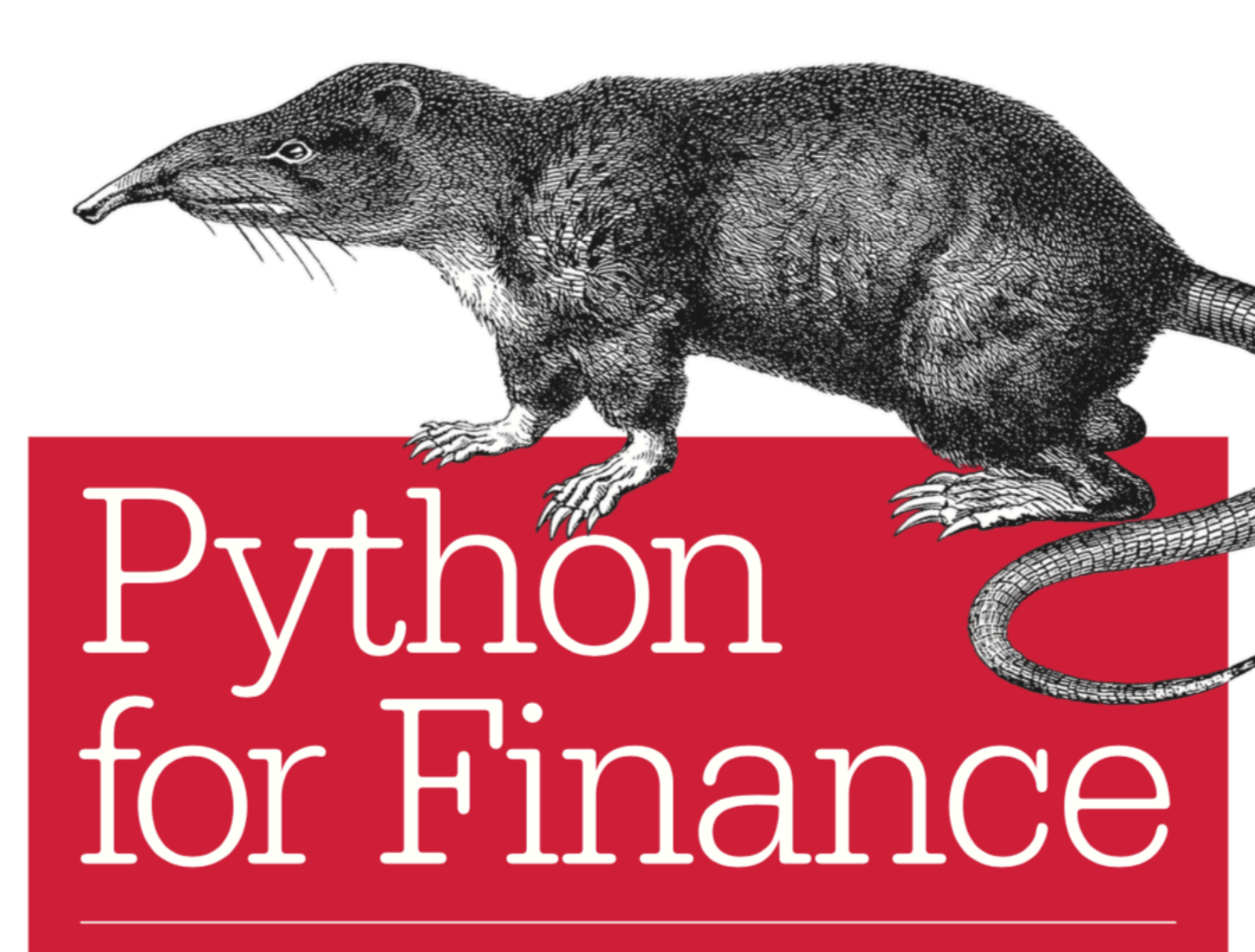

MASTERING DATA-DRIVEN FINANCE

**Yves Hilpisch** 

<http://books.tpq.io>

#### *Python for Finance*

#### O'REILLY®

# エソUIUII<br>によるファイナンス

データ駆動型アプローチに向けて

Yves Hilpisch 著 黒川利明 訳 中妻 照雄 技術監修

#### Quant Finance with Python

**Wiley Finance Series** 

### **Derivatives Analytics** with Python

Data Analysis, Models, Simulation, Calibration and Hedging

**YVES HILPISCH** 

**A** A

WILEY

**Wiley Finance Series** 

# **Listed Volatility** <sub>and</sub> Variance **Derivatives**

A Python-based Guide

**YVES HILPISCH** 

WILEY

http://books.tpq.io

### **O'REILLY® Python**<br>for Algorithmic **Trading**

From Idea to Cloud Deployment

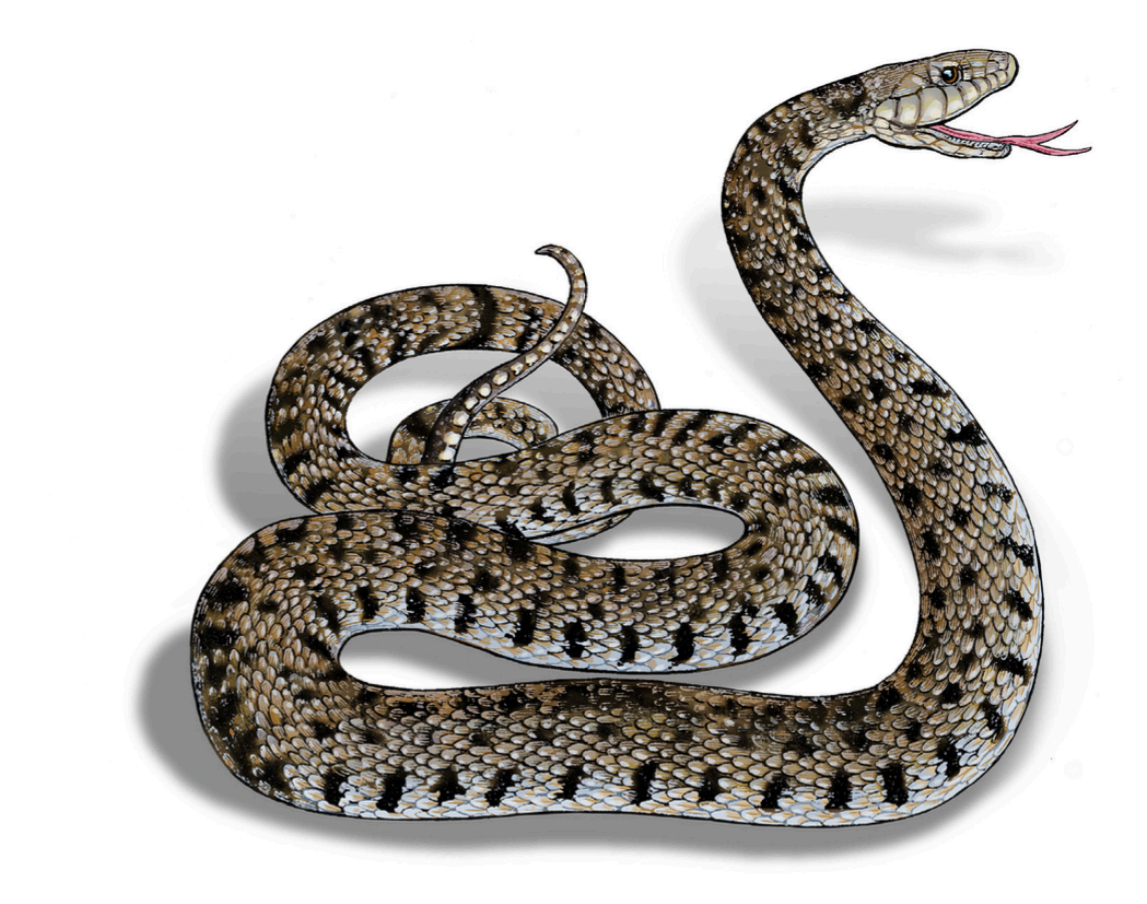

**Yves Hilpisch** 

<http://books.tpq.io>

*Python & AI for Finance & Trading*

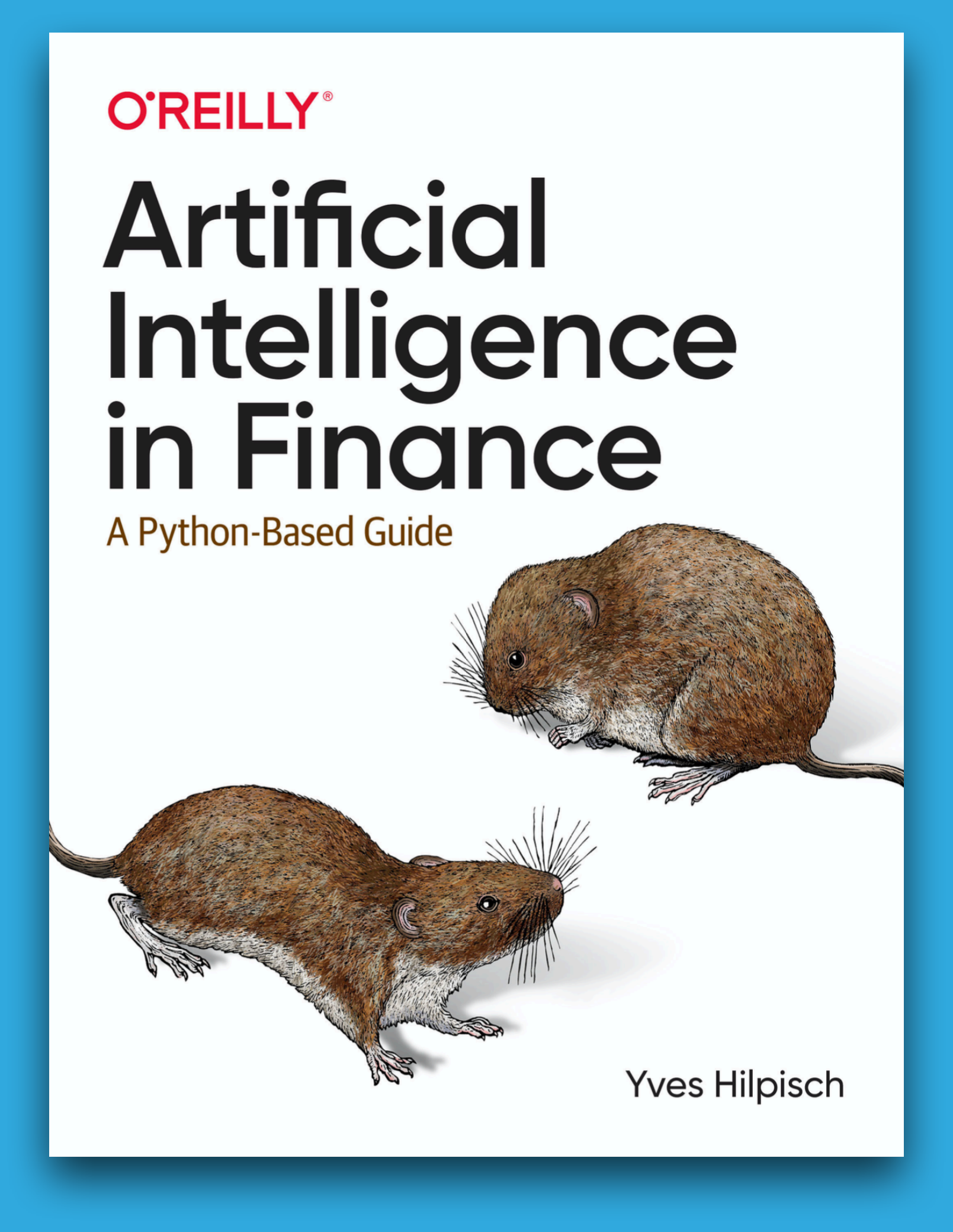

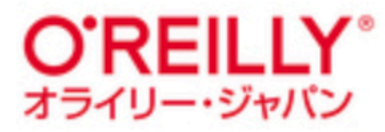

### Pythonゕらはじめる アルゴリズムトレード

自動売買の基礎と機械学習の本格導入に向けた Pythonプログラミング

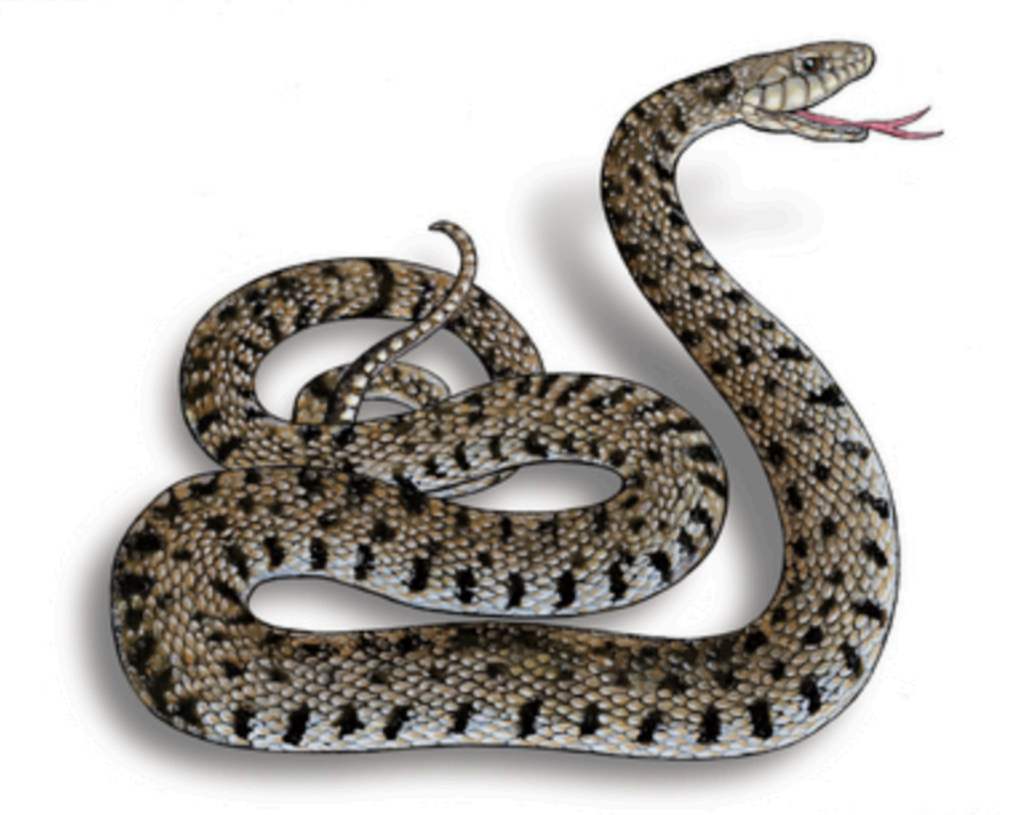

Yves Hilpisch 著 村上 振一郎 訳 **YVES HILPISCH** 

### **Trading con Python**

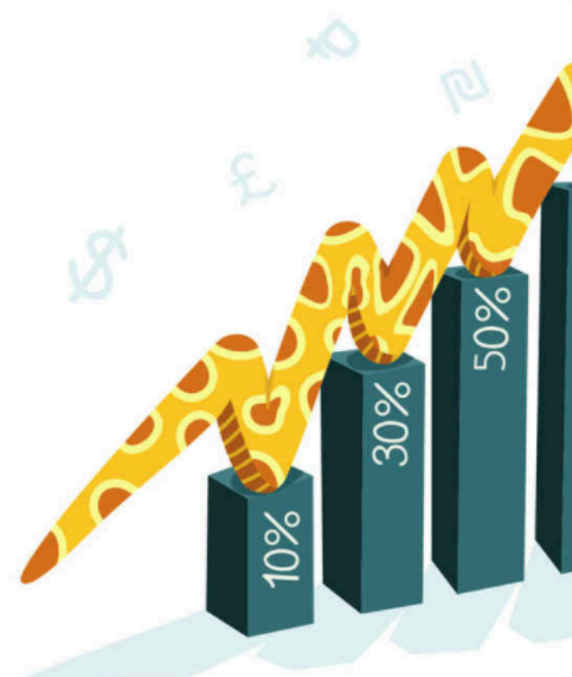

**Creare algoritmi** per la compravendita<br>e l'analisi di mercato

**APCGEO** 

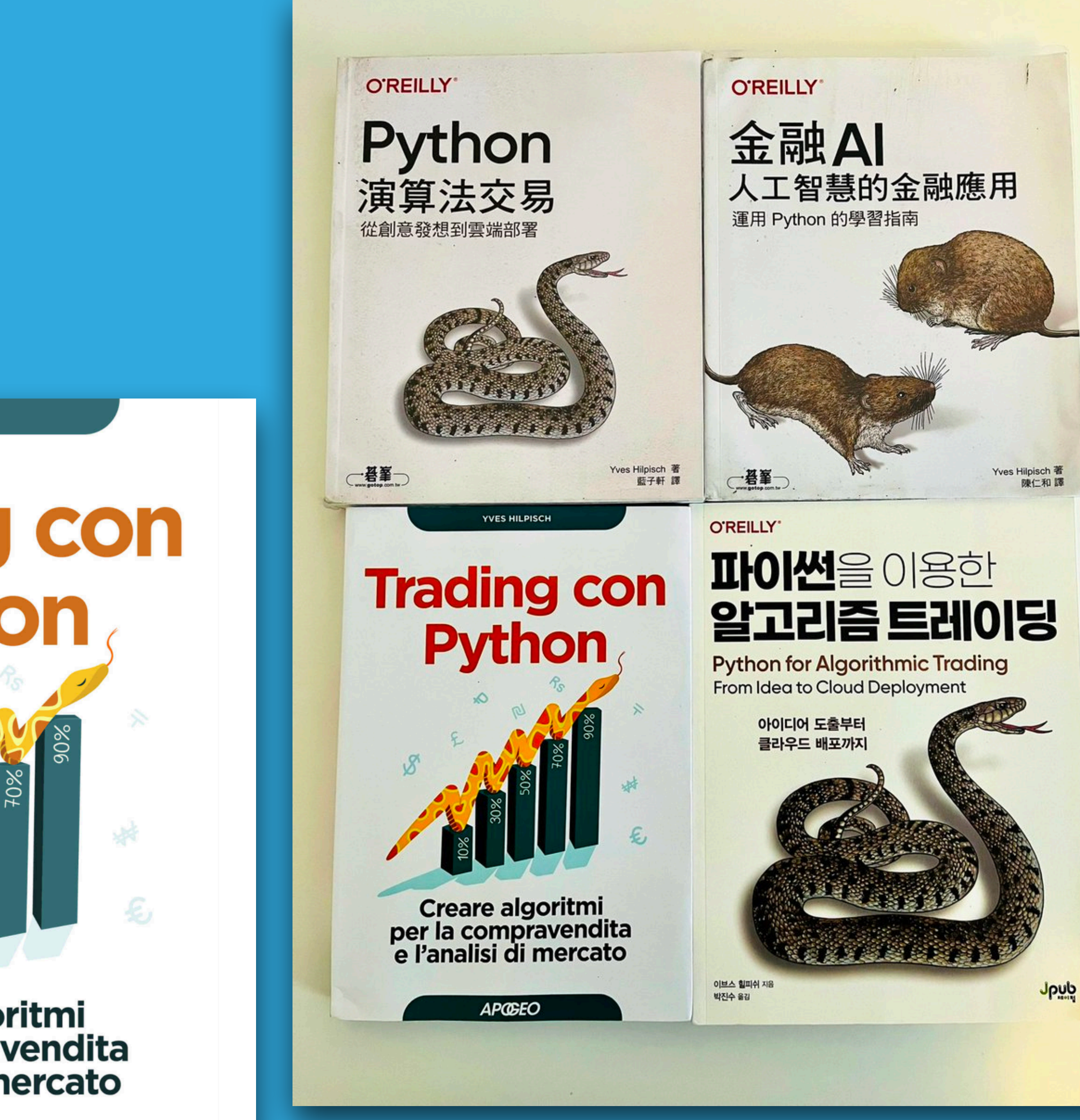

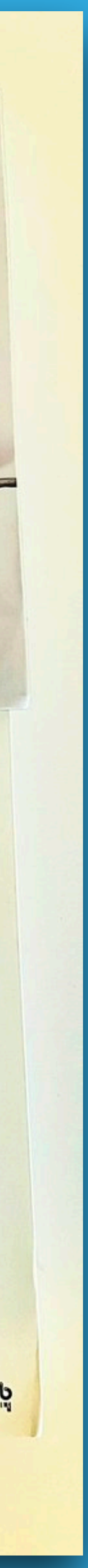

# $(pro)$ quants@dev

**Community of** professional & aspiring quant developers & quant researchers.

> 800+ Members and growing.

Webinar series "Reinforcement Learning in Finance"

https://bit.ly/quants\_dev

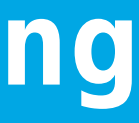

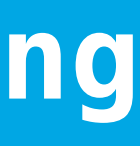

### **Data-Driven Finance**

#### **FINANCIAL TIMES**

#### **COP** clock runs down

#### Summit's 'blah blah' is welcomed - SULANTET lusiness climate pledges' credibility gap - eis READ PAG

#### rotest legacy

» NHS waiting list soars to almost 6m

» Wall St cashes in on GE's decline and fa

have prior and the break-up of the group. - rus

» Uber chief flies in to fix London crisi

» Race to feed Afghans as winter looms

Lukashenko threatens EU gas supplies

used of gas and goods to Europe if the EU las

» Foreign buyers triple home ownership

Coffee hit

 $\frac{1}{2}$  ,  $\frac{1}{2}$  ,  $\frac{1}{2}$ 

Johnson Matthey cans battery chemical

uble" and "shocking",- roots y

Birmies,- muse su sex, muse

學

 $\begin{array}{l} \text{V} \cap \mathbb{R}^n \cup \mathbb{R}^n \\ \text{V} \cap \mathbb{R}^n \cup \mathbb{R}^n \cup \mathbb{R}^n \cup \mathbb{R}^n \\ \text{max of } \mathbb{R} \cup \mathbb{R}^n \cup \mathbb{R}^n \\ \text{cip} \cap \mathbb{R}^n \cup \mathbb{R}^n \cup \mathbb{R}^n \\ \text{sum of } \mathbb{R} \cup \mathbb{R}^n \\ \text{of } \mathbb{R} \cup \mathbb{R}^n \\ \text{of } \mathbb{R} \cup \mathbb{R}^n \\ \text{of$ 

where Auto as the<br>Dalta series of<br>Contact Man House<br>New York busined

**Wilshire** 

#### Iran impasse Long wait for liberty goes on

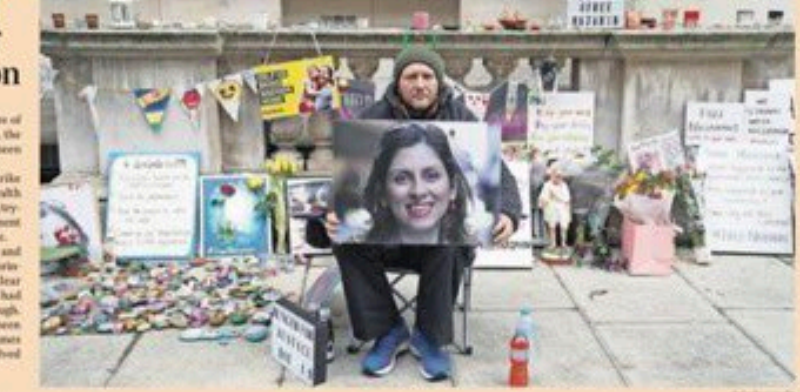

#### Xi cements grip on China after vote puts him on par with Mao

• Party says nation 'rejuvenated' • Third five-year term likely • New emphasis on socialism

FW de Klerk, who shared the Nobel

Subscribe In print and onlin

For the latest news go to

C THE FRANCIAL TIMES LTD 202<br>No. 62/843 #

www.ft.com

30, the pleasure said, had "resolved

**A** 

#### Johnson's £4m outside earnings open him to charges of hypocrisy from MPs

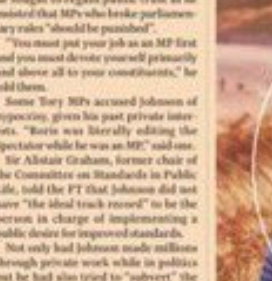

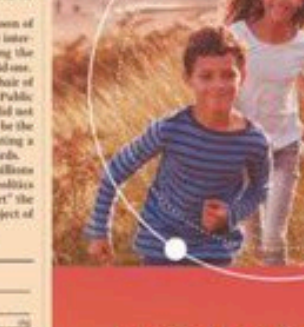

wilshire.com

#### oris Johanson, who this week ordered

#### **IBIT'S YEAR** De Klerk, last president of<br>apartheid era, dies at 85

**World Markets** 

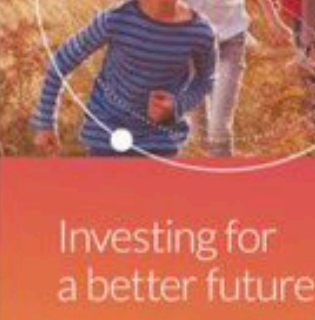

### THE WALL STREET JOURN

DOW JONES News Corp \*\*\*\*

WEDNESDAY, NOVEMBER 10, 2021 - VOL. CCLXXVIII NO. 112 .<br>DJIA 36319.98 ▼ 112.24 0.3% NASDAQ 15886.54 ▼ 0.6% STOXX 600 482.71 ▼ 0.2% 10-YR.TREAS. ▲ 19/32、vield 1.431% OIL \$84.15 ▲ \$2.22 GOLD \$1.830.20 ▲ \$2.80 EURO \$1.1596 YEN 112.88

John Flannery<br>Aug. 2017 | Coct. 2018

#### **GE Breakup Marks End of an Era** What's **News**

and ebbed under four CEOs as it focused on

#### **Business & Finance**

**C** eneral Electric, the company that for more than<br>a century stood as a beacon of U.S. manufacturing might and management prowess,<br>will split into three public omnanies drawing the curtain on an era of business—<br>the dominance of industrial conglomerates. A1, A12, A13

 $\bullet$  U.S. stocks fell back, rom record levels, with the Nasdaq, S&P 500 and<br>Dow declining 0.6%, 0.4% and 0.3%, respectively. B12

◆ Rivian priced its highly anticipated IPO at \$78 a share, departed it of at \$70 a share,<br>well above its raised expecta-<br>tions, valuing the electric-vehicle maker at more than \$77 billion on a fully diluted basis. B1

◆ Panera plans to go public nd has secured an uno onal investment from resta rateur Danny Meyer's SPAC, B1

Semiconductor makers ave earmarked less than 17% of the roughly \$146 billion the<br>industry will devote to capital spending this year to legacy hips, Gartner estimates. B1

◆ Hertz, which emerged from bankruptcy this summer, listed<br>on the Nasdaq, with shares closing down nearly 10% in the irst day of trading. B1

DoorDash said it agreed to acquire European food-delivery company Wolt in a deal<br>valued at over \$8 billion. **B3** 

◆ Presto is close to a deal to mbine with a SPAC and go public in a merger that would ogy firm at about \$1 billion. B3

 $\bullet$  Videogame company<br>Unity agreed to pay \$1.63 pillion for major parts of viual-effects studio Weta. B4

#### World-Wide  $\longrightarrow$

◆ Nicaragua, after a presi-<br>dential election the U.S. called raudulent, is now widely America's third dictatorship nd part of a broader trend of mocratic backsliding across he region, U.S. officials and olitical analysts said. A1

◆ Ports snarled with supbly-chain problems will be<br>able to redirect money from other federally funded projects to help ease the logjams<br>under a plan outlined by the Biden administration. A2

The Oklahoma Supreme urt overturned a ruling that held J&J liable for tributing to the state's opioid-addiction crisis. A2

◆ Pfizer and partner BioN-Fech asked U.S. health regulators to expand the auprization of their Covid-19 booster to people as oung as 18 years old. A3

◆ A federal judge said reords from the Trump White ouse can be turned over to he House committee ii

Over the past four decades. GE's revenue swelled CEO Jeff Immelt | 2004<br>
Sent. 2001 | \$224.19B different businesses, including a shift away from consumer goods and a bet on finance.

#### GE's revenue by segment

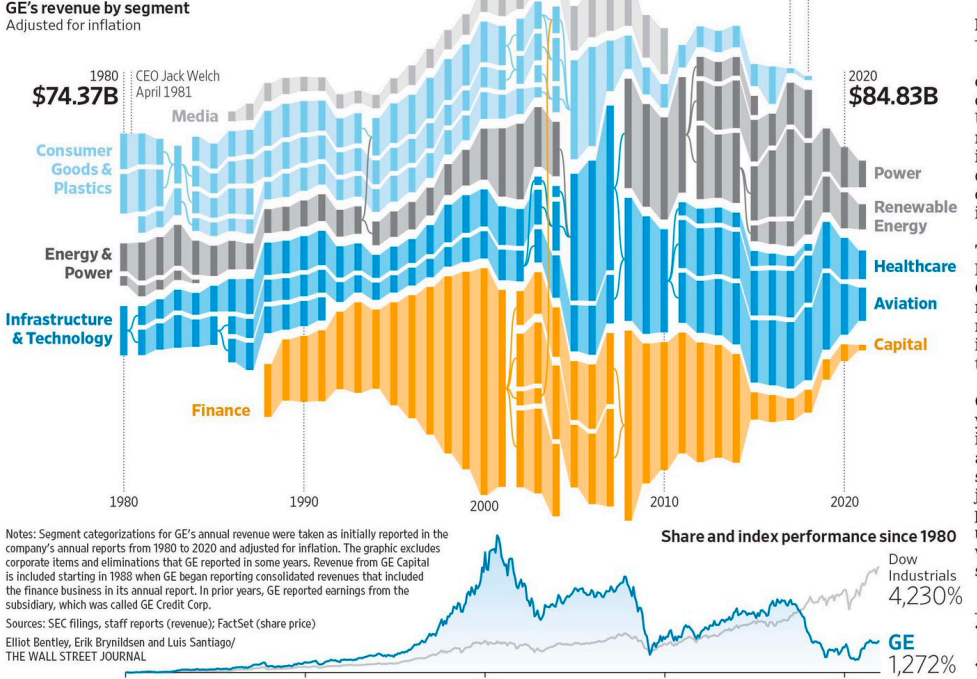

Company that symbolized U.S. manufacturing power to split into three parts

#### BY THOMAS GRYTA

General Electric Co., the company that for more than a company that for more than a<br>century stood as a beacon of<br>U.S. manufacturing might and management prowess, will spli o three public companie drawing the curtain on an era of business-the dominance o industrial conglomerates. The decision, announced Tuesday by Chief Executive Larry Culp, ends the myth tha GE wielded a magic touch to run companies better, and<br>make everyone richer, through its management of varied en terprises around the world.<br>When Mr. Culp took over as

CEO of a wounded GE three years ago, he faced calls fron inside and outside to break it apart. He resisted the idea aying he wanted to fix GE and just needed more time. He re paired company finances, but ultimately concluded that investors wanted a simple: structure. "It was clear this<br>*Please turn to page A13* 

◆ General Electric through the<br>years in photos.................. A12-13 ◆ Heard on the Street: GE sheds conglomerate label................. B13

question of the content they

were considering recirculating

Please turn to page At

"Has it gone viral in the past"

**Facebook Rife With Stolen Content** 

2020

#### BY KEACH HAGEY the facebook files ings simply had to ask one

#### AND JEFF HORWITZ Facebook has allowed pla-

now of his Tesla Inc. stock About 40% of the traffic to Facebook, while individual us-<br>highlights the complex finance Recebook pages at one point in ers put content on what Face-<br>munity on [Facebook]. Step 2: cial web the world's richest 2018 went to pages that stole book calls "profiles." Scrape/Aggregate content pop<br>man has spun around his per-or repurposed most of their The researchers also wrote ular in that community. Step sonal fortune.

By Rebecca Elliott, **Richard Rubin** and Theo Francis

1980

**Tax Bill** 

Looms as

**Musk Eyes** 

Selling a stake valued at about \$17 billion could provide<br>Mr. Musk, who has at times said he was cash-poor, with a sizable liquidity infusion. It could also go a long way toward helping the billionaire pay a bill likely coming due<br>from the Internal Revenue Service. Completing these<br>moves before year-end would help Mr. Musk avoid a possible

Mr. Musk is worth about \$300 billion on paper, according to the Bloomberg Billionaires<br>Index, with the majority of that wealth tied up in Tesla and his rocket company, Space Explora-<br>Please turn to page A2

Tesla's valuation punishes the wary........................ ◆ James Mackintosh: Own Tesla

stock? Do like Musk............. B11 **Democracy Loses Favor** 

#### Latest in a series Share Sale to flourish on its platform de-<br>tiewed by The Wall Street effort) way to make a big Face-<br>continues to be a formula for state and policies against it, Journal. Pages are used by book Page?" Mr. Allen wrote in success on Facebook, accord-<br>the tech giant's researchers businesses and organizations an internal slide presentation ing to data the Elon Musk's pledge to sell warned in internal memos. to disseminate content on the following year. "Step 1:

content, according to a re- Facebook has been slow to Repost most popular content search report that year by crack down on copyright in- on your Page.' Mr. Allen, who left Facebook

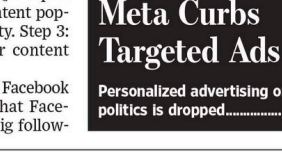

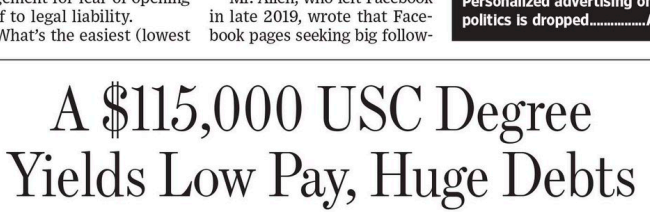

Elite school hired for-profit firm to woo students to social-work master's

#### BY LISA BANNON AND ANDREA FULLER

Over the past decade, the University of buthern California has used a for-profit ompany to help enroll thousands of students in its online social-work master's program.<br>The nonprofit school used its status-symbol image to attract students across the country, including low-income minority stu-<br>country studing in a case of the studing low-income minority studing<br>of the Street Journal analysis of newly released<br>dents it targeted for recruitment, often with U.S. Education gressive tactics. Most students piled on debt to afford the tuition, which last year

eached \$115,000 for the two-year degree The majority never set foot on the posh Los Angeles campus but paid the same rate for<br>online classes as in-person students. Recent USC social-work graduates who

took out federal loans borrowed a median<br>\$112,000. Half of them were earning \$52,000 or less annually two years later, a Wall pared with other master's-degree programs Please turn to page A14

Is Santa

From print ...

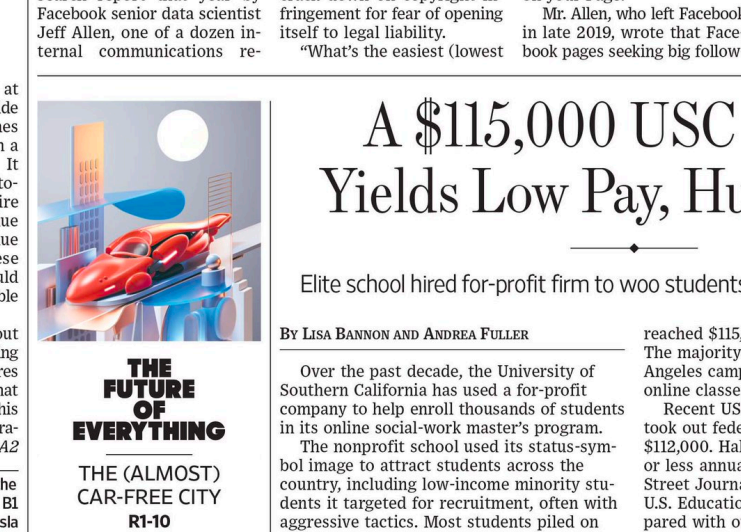

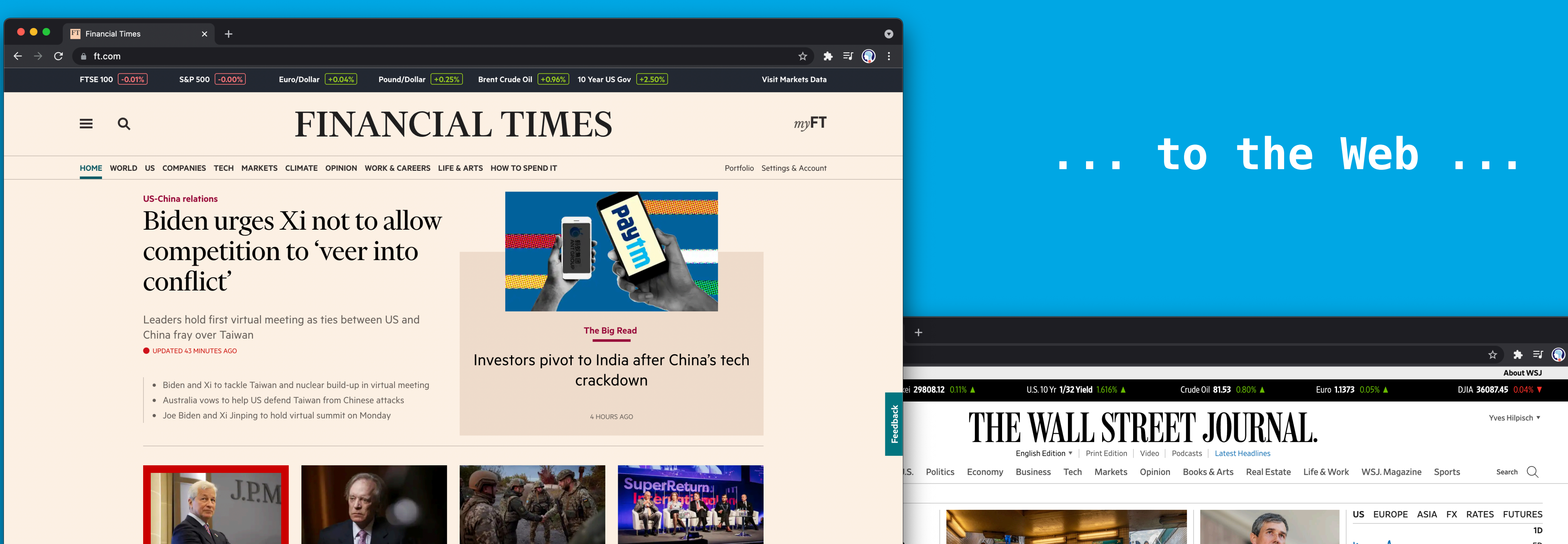

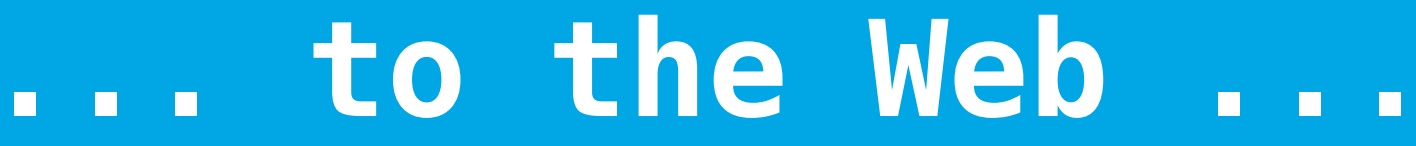

#### **Virtual Meeting**

The White House said the U.S. and Chinese presidents discussed a variety of topics including Afghanistan, North Korea and Iran, as well as human rights, climate change and concerns over Taiwan.  $\Box$  492  $\odot$  7 min read

How U.S. Plays Catch-Up on China's Push for Influence

#### **President Signs Infrastructure Bill Into Law**

The passage of the \$1 trillion bill to repair roads and bridges, upgrade the electrical grid and expand access to broadband

 $\mathbb{C}$   $\mathbb{C}$ 

internet marks a rare bipartisan policy win for the White House.  $\odot$  6 min read

• What's in the Bill? From Amtrak to Roads to **Water Systems** 

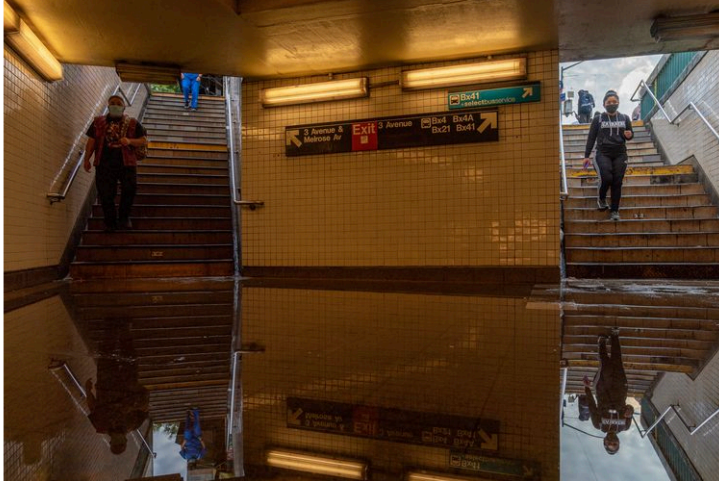

America's Infrastructure **Struggles With New Weather** Forecast

Historically anomalous heat and rain have overwhelmed systems designed to withstand old meteorological patterns, and climatologists expect still worse with climate change. "We've never seen destruction like this before."

 $\rightarrow$ 

○ 523 ① Long read

**Shell to Move Headquarters to London Amid** 

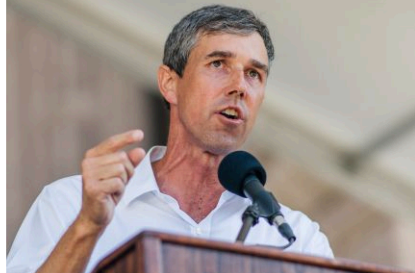

**Beto O'Rourke Announces Bid** for Texas Governor  $\circled{1}$  4 min read

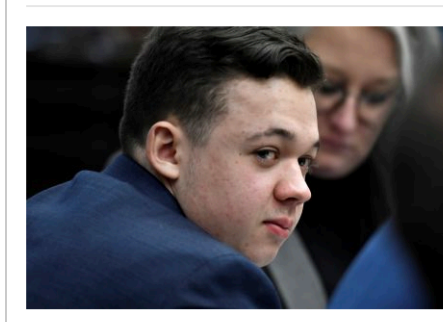

**Kyle Rittenhouse Homicide** Trial Wraps Up @ 5 min read

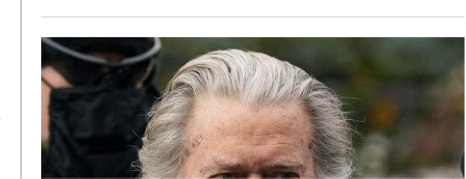

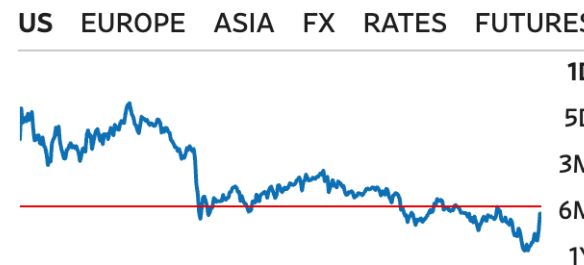

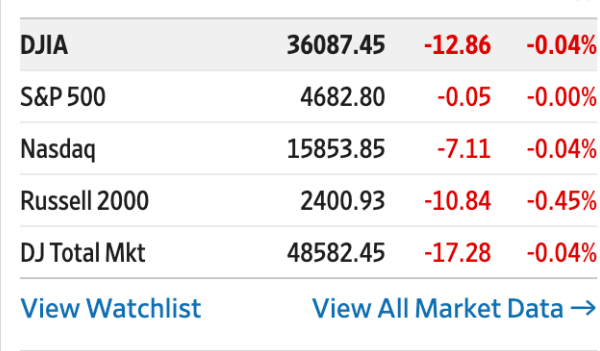

**America Will Be Number One-in Taxes** 

By The Editorial Board | Review & Outlook

**OPINION** 

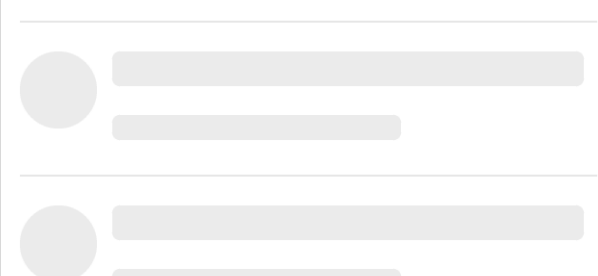

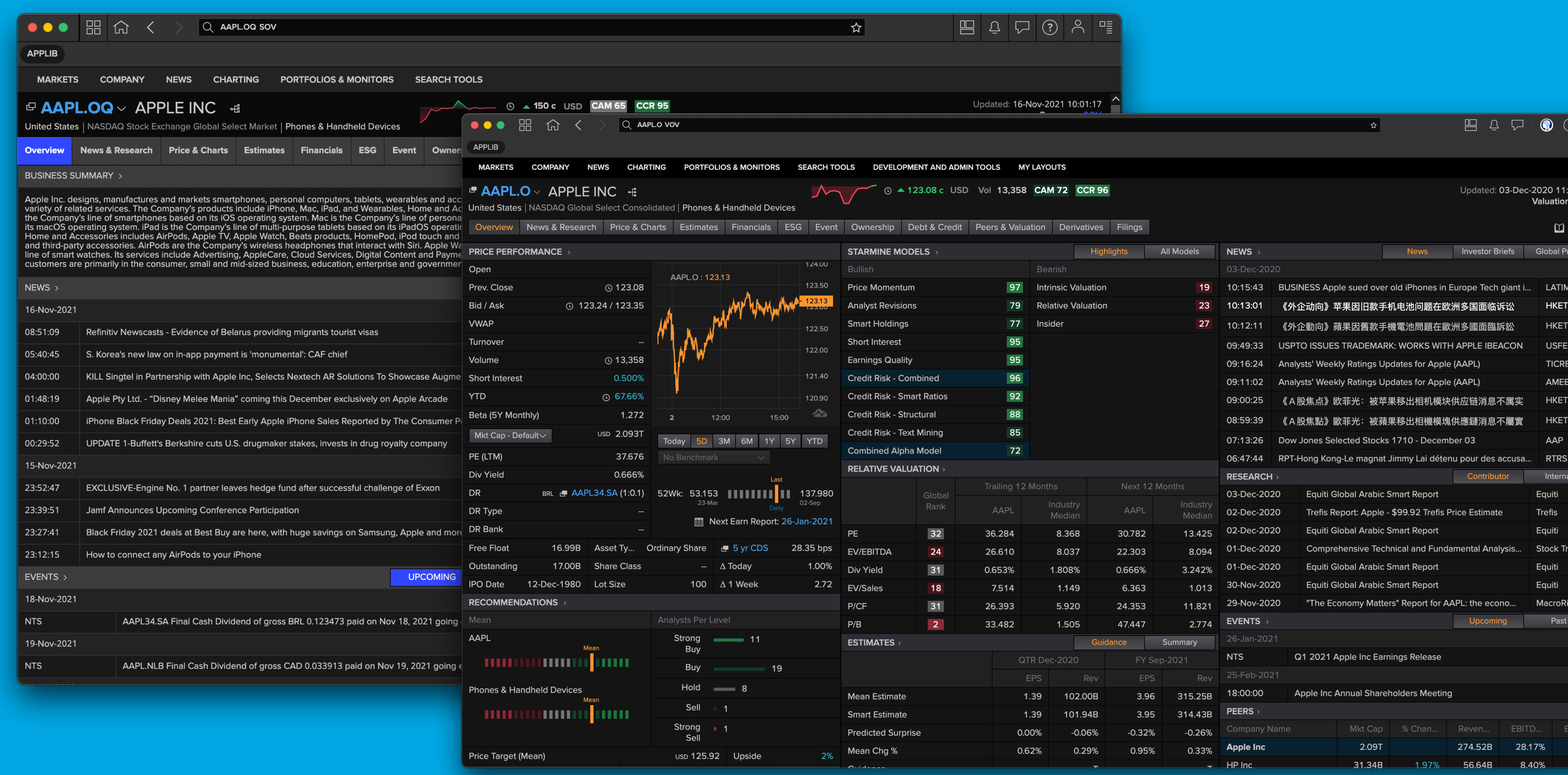

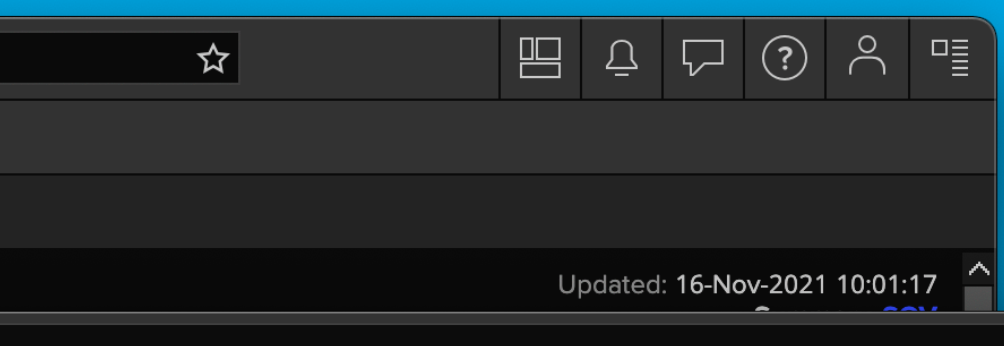

### ... to the Terminal ...

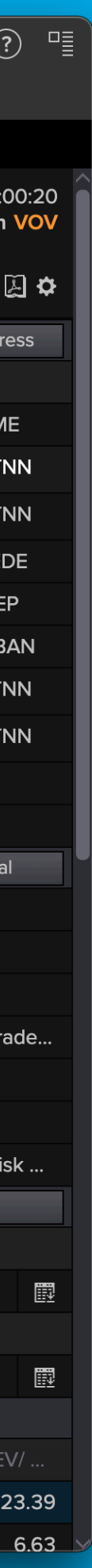

#### **Tick Data**

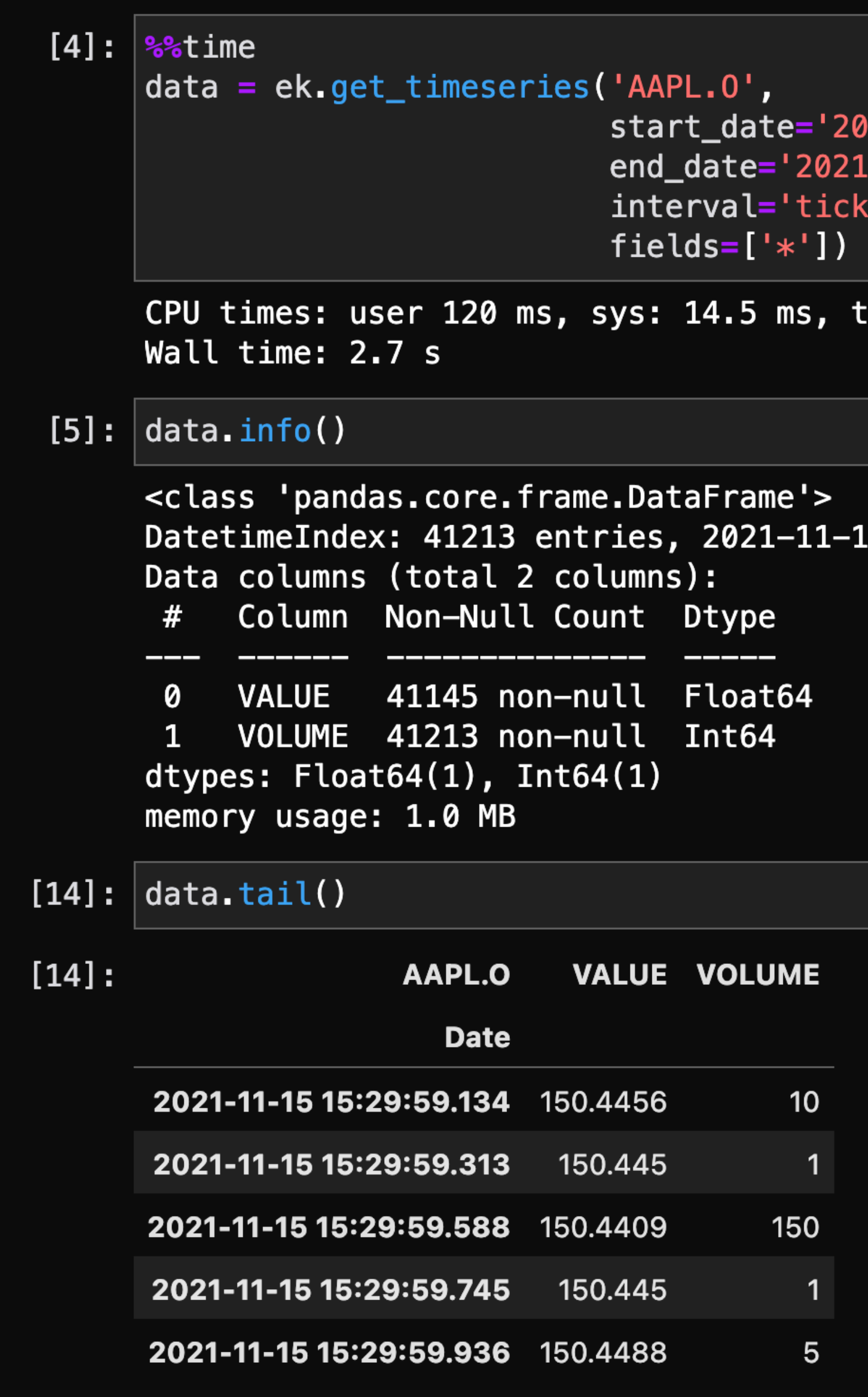

021-11-15 15:00:00',  $-11-15$  15:30:00', -

total: 135 ms

15 15:00:00.004000 to 2021-11-15 15:29:59.936000

### ... to powerful APIs.

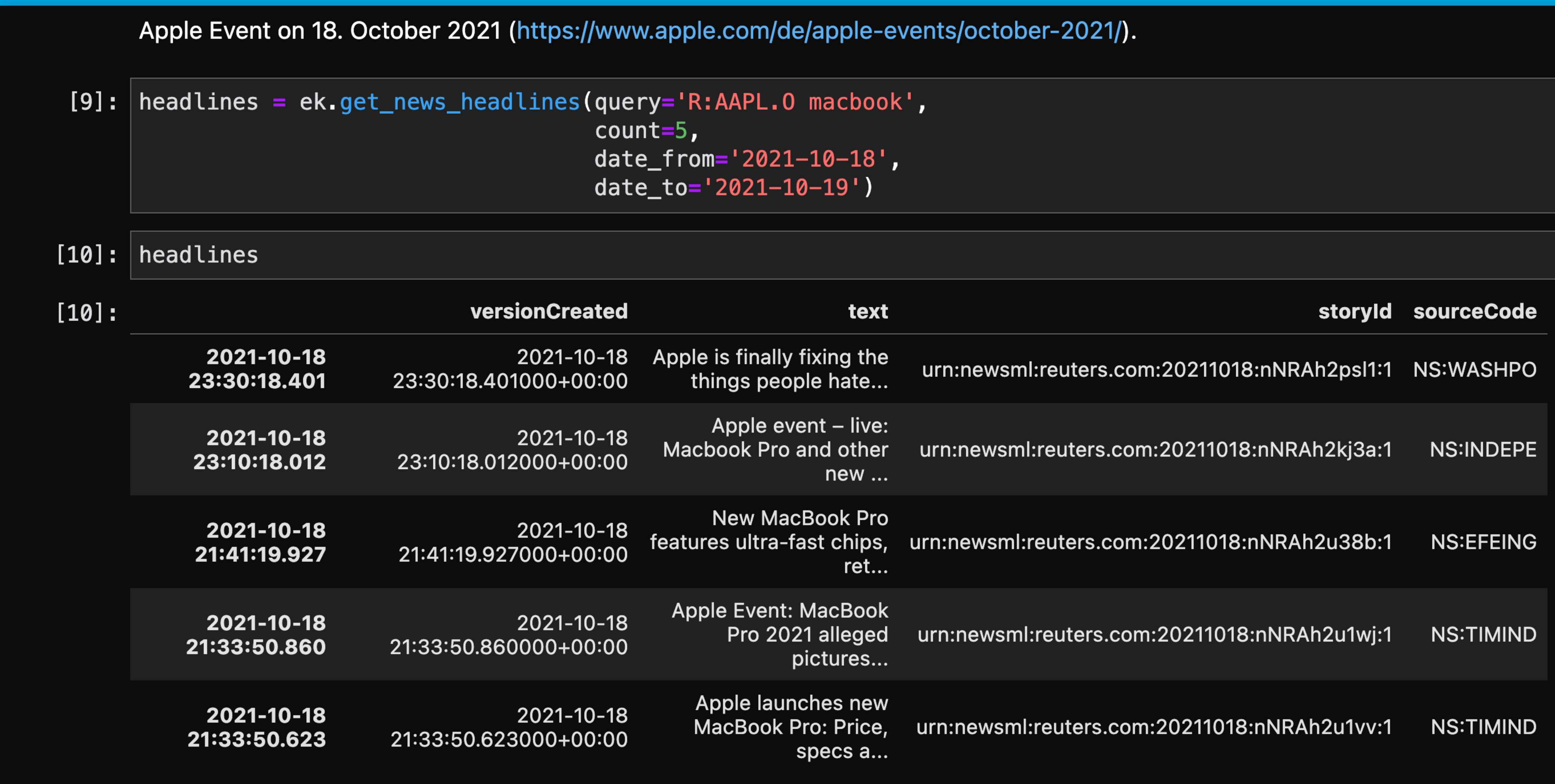

### ... to powerful APIs.

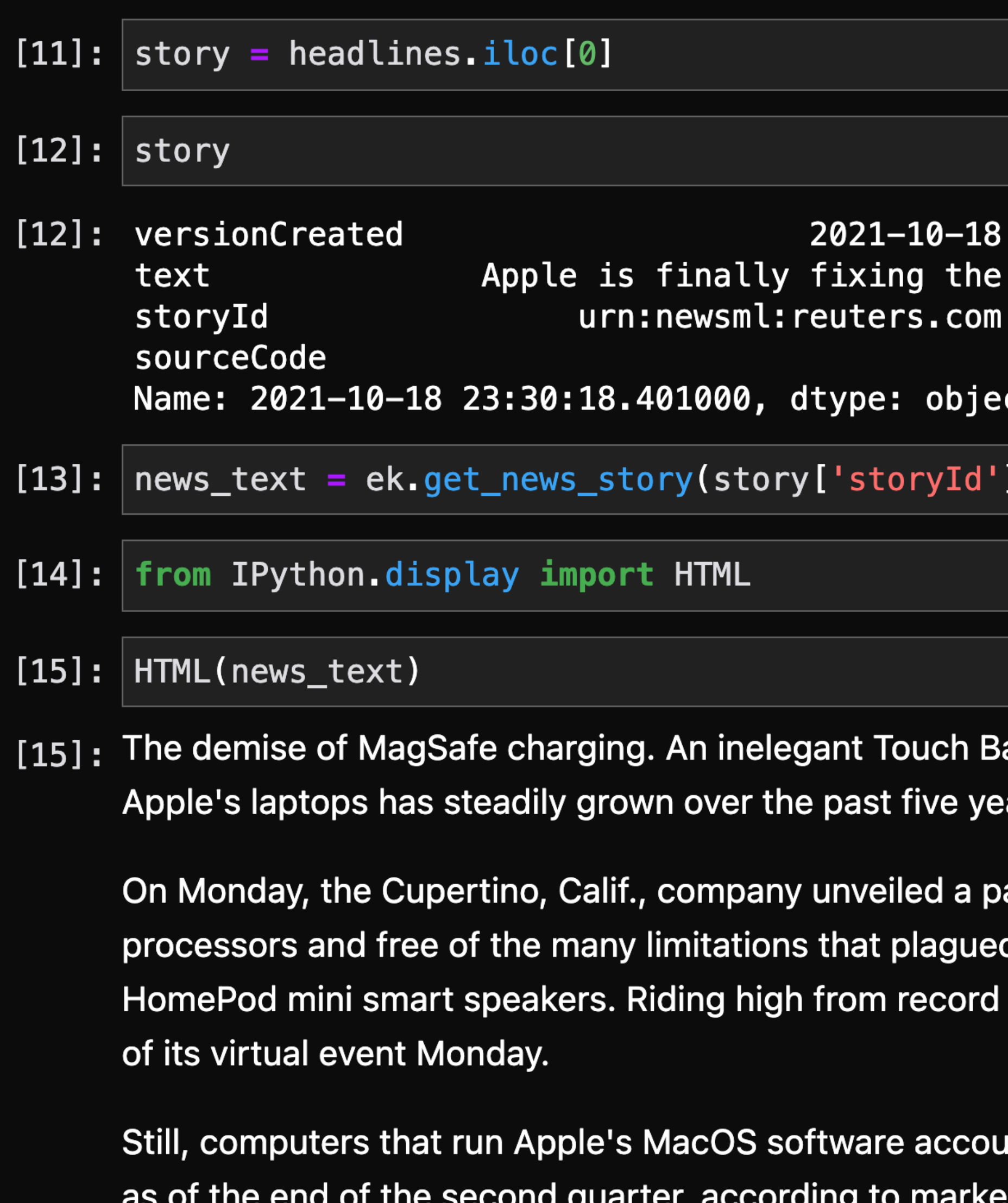

 $\boldsymbol{\mathsf{int}}$  for only a fraction of the overall PC landscape  $\boldsymbol{-}$  just over 7 percent t research firm IDC. Its market share has slipped from 8 percent in the first quarter and 7.6 percent a year earlier, IDC data showed. The changes on display Monday seem to be geared more toward

23:30:18.401000+00:00 things people hate... 20211018:nNRAh2psl1:1 **NS:WASHPO** 

ar. Limited selection of ports. The laundry list of complaints about ars. Now, Apple is finally walking back those changes.

air of new MacBook Pro laptops, powered by its latest homegrown earlier models. It also showed off a set of updated AirPods and colorful Mac sales last year, Apple made sure to make its new MacBooks the star

#### ... to powerful APIs.

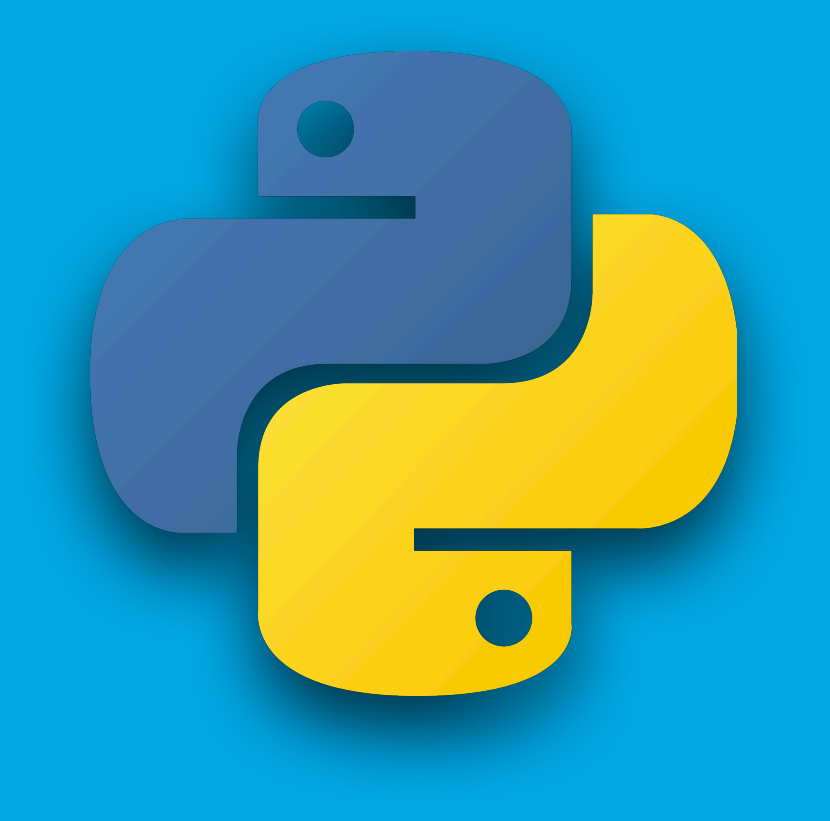

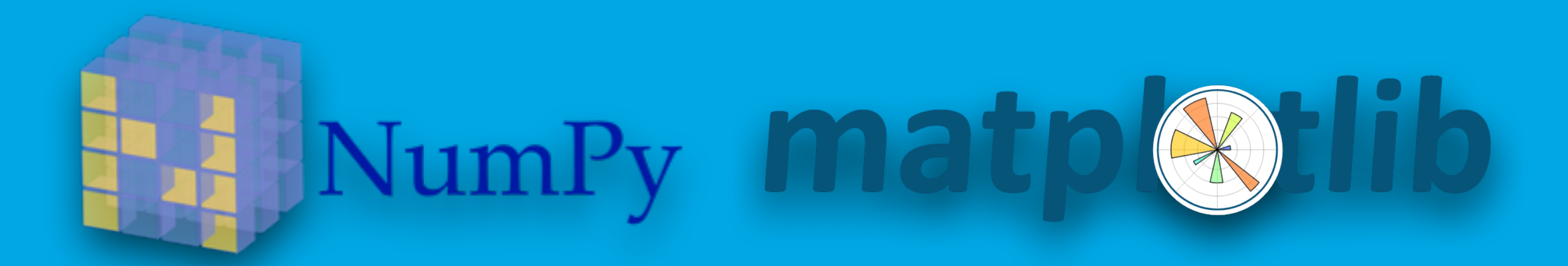

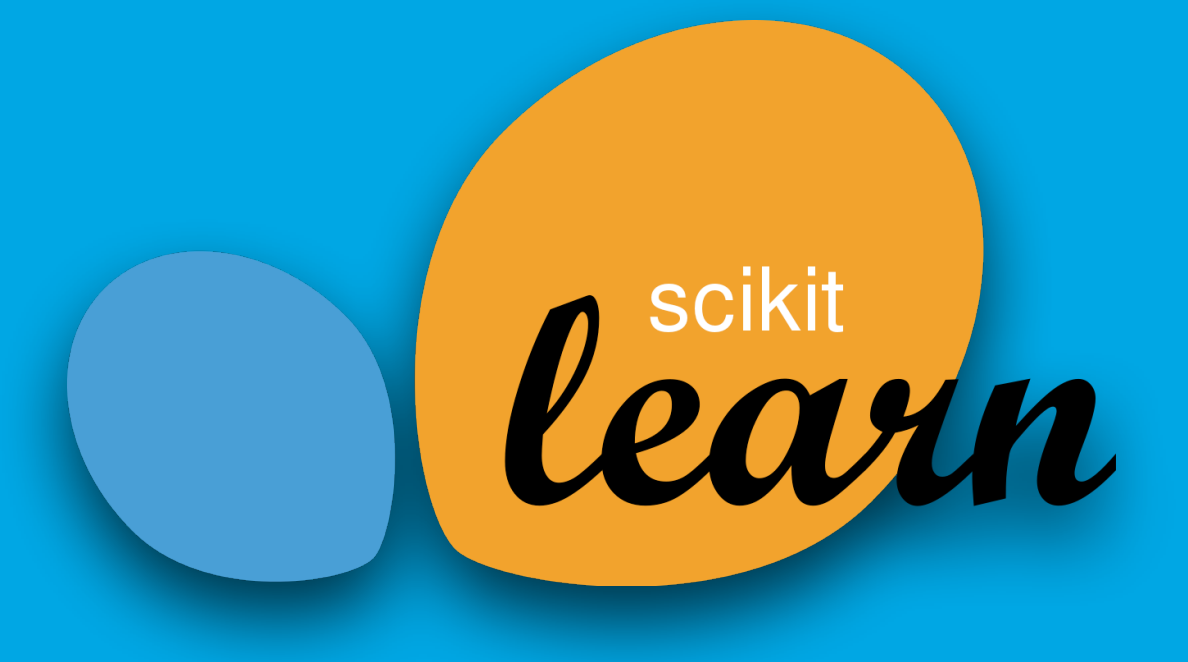

### IP[y]: IPython

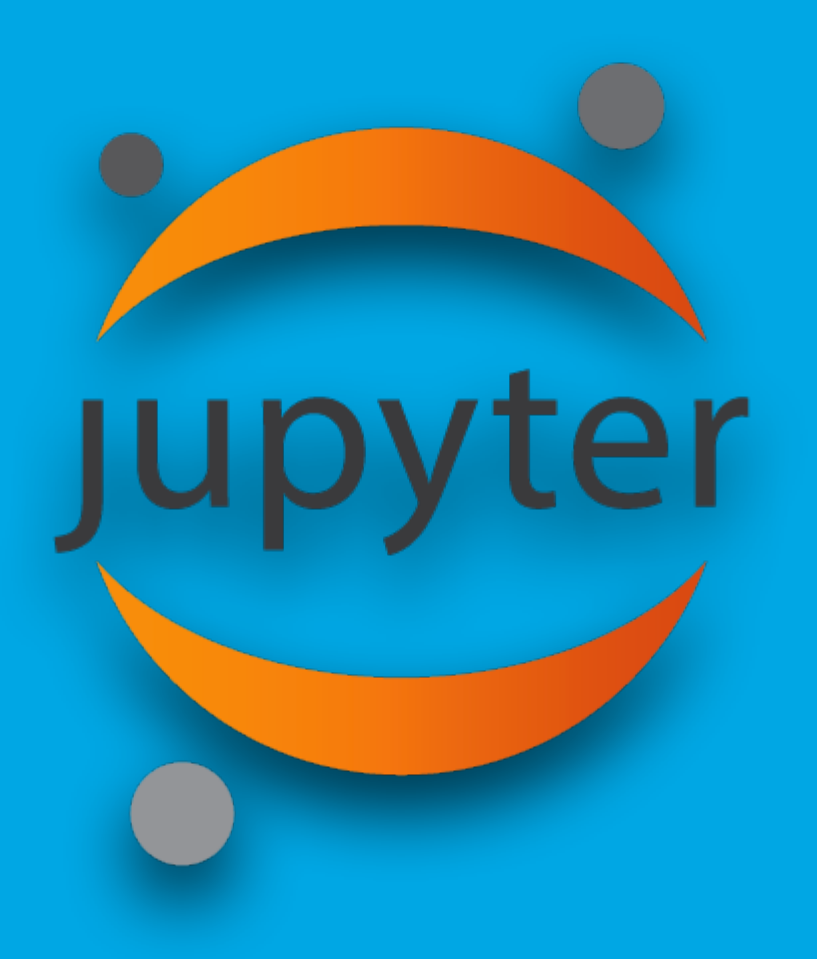

## pandas

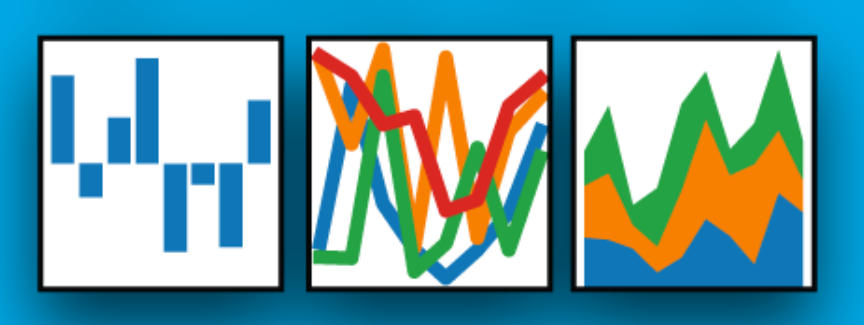

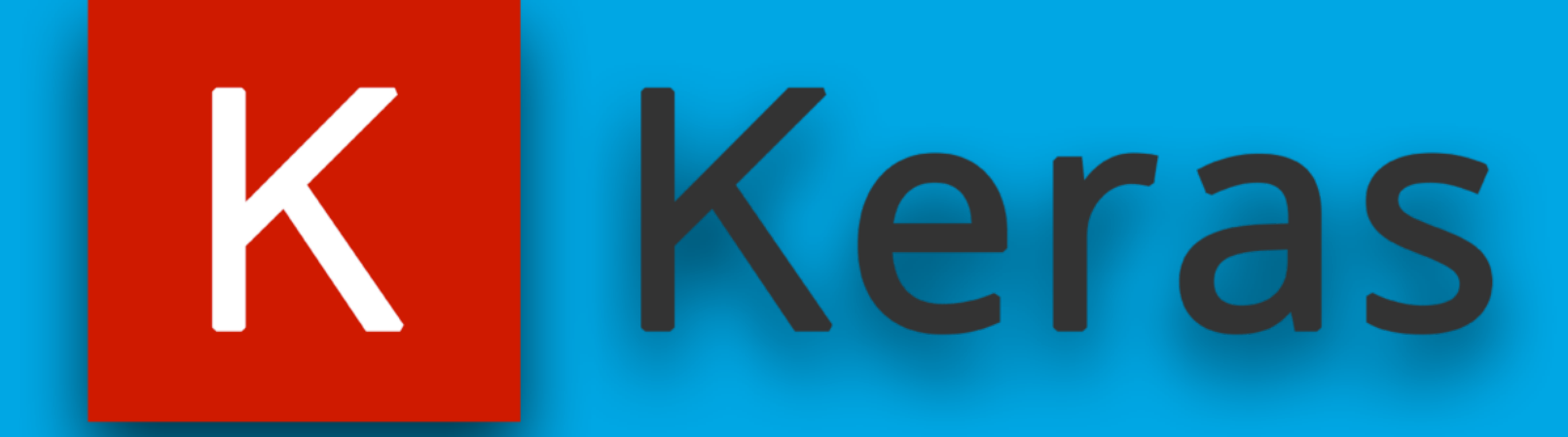

#### **Code & Slides**

• [http://bit.ly/pdb\\_diy](http://bit.ly/pdb_diy) (Gist)

# • [http://certificate.tpq.io/pdb\\_diy.pdf](http://certificate.tpq.io/pdb_diy.pdf) (Slides)

### **Case Study: Financial Data APIs**

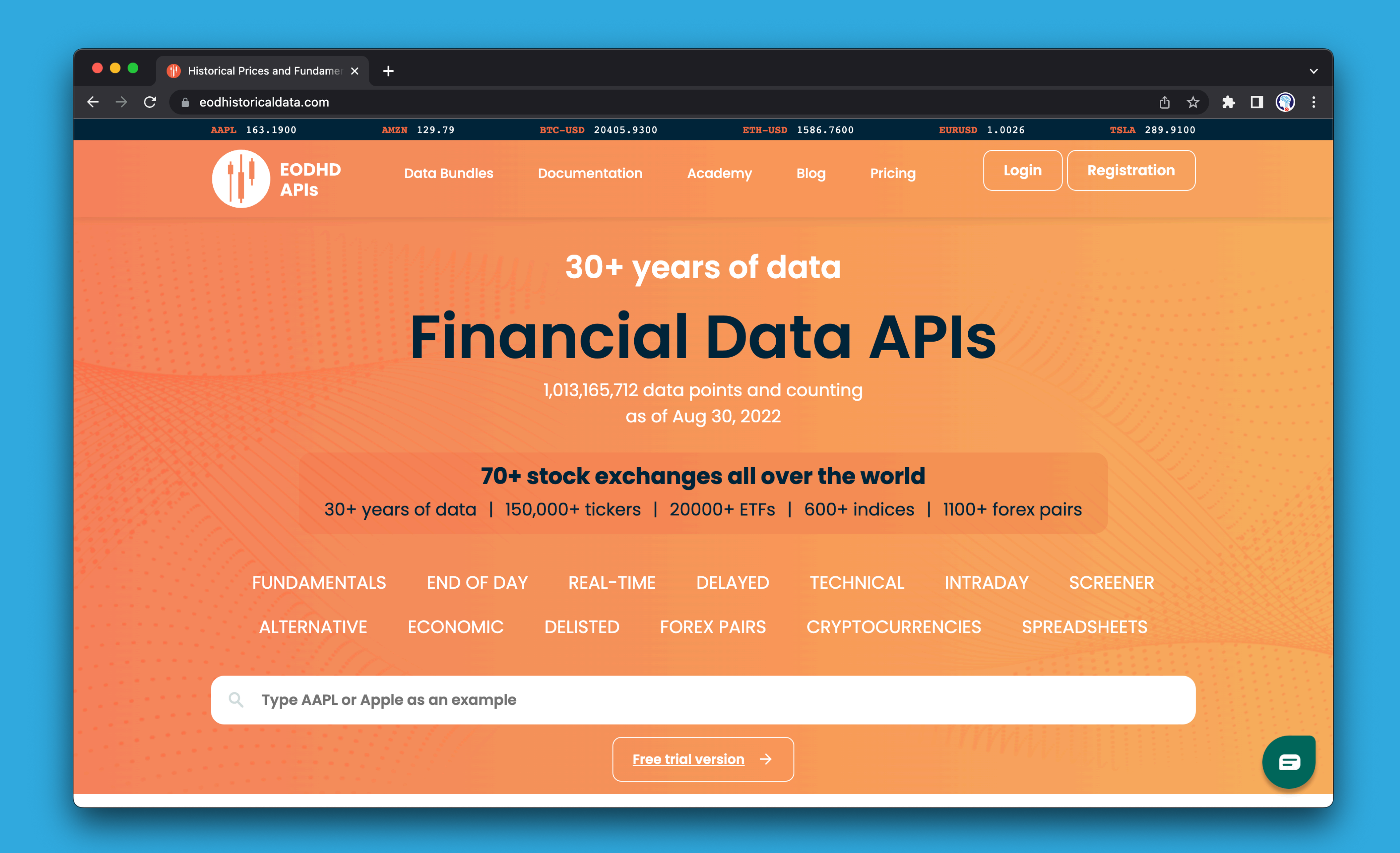

### **Case Study: Asset Allocation**

#### PORTFOLIO SELECTION\*

HARRY MARKOWITZ The Rand Corporation

THE PROCESS OF SELECTING a portfolio may be divided into two stages. The first stage starts with observation and experience and ends with beliefs about the future performances of available securities. The second stage starts with the relevant beliefs about future performances and ends with the choice of portfolio. This paper is concerned with the second stage. We first consider the rule that the investor does (or should) maximize discounted expected, or anticipated, returns. This rule is rejected both as a hypothesis to explain, and as a maximum to guide investment behavior. We next consider the rule that the investor does (or should) consider expected return a desirable thing and variance of return an undesirable thing. This rule has many sound points, both as a maxim for, and hypothesis about, investment behavior. We illustrate geometrically relations between beliefs and choice of portfolio according to the "expected returns-variance of returns" rule.

One type of rule concerning choice of portfolio is that the investor does (or should) maximize the discounted (or capitalized) value of future returns.<sup>1</sup> Since the future is not known with certainty, it must be "expected" or "anticipated" returns which we discount. Variations of this type of rule can be suggested. Following Hicks, we could let "anticipated" returns include an allowance for risk.<sup>2</sup> Or, we could let the rate at which we capitalize the returns from particular securities vary with risk.

The hypothesis (or maxim) that the investor does (or should) maximize discounted return must be rejected. If we ignore market imperfections the foregoing rule never implies that there is a diversified portfolio which is preferable to all non-diversified portfolios. Diversification is both observed and sensible; a rule of behavior which does not imply the superiority of diversification must be rejected both as a hypothesis and as a maxim.

\* This paper is based on work done by the author while at the Cowles Commission for Research in Economics and with the financial assistance of the Social Science Research Council. It will be reprinted as Cowles Commission Paper, New Series, No. 60.

1. See, for example, J. B. Williams, The Theory of Investment Value (Cambridge, Mass.: Harvard University Press, 1938), pp. 55–75.

2. J. R. Hicks, Value and Capital (New York: Oxford University Press, 1939), p. 126. Hicks applies the rule to a firm rather than a portfolio.

82

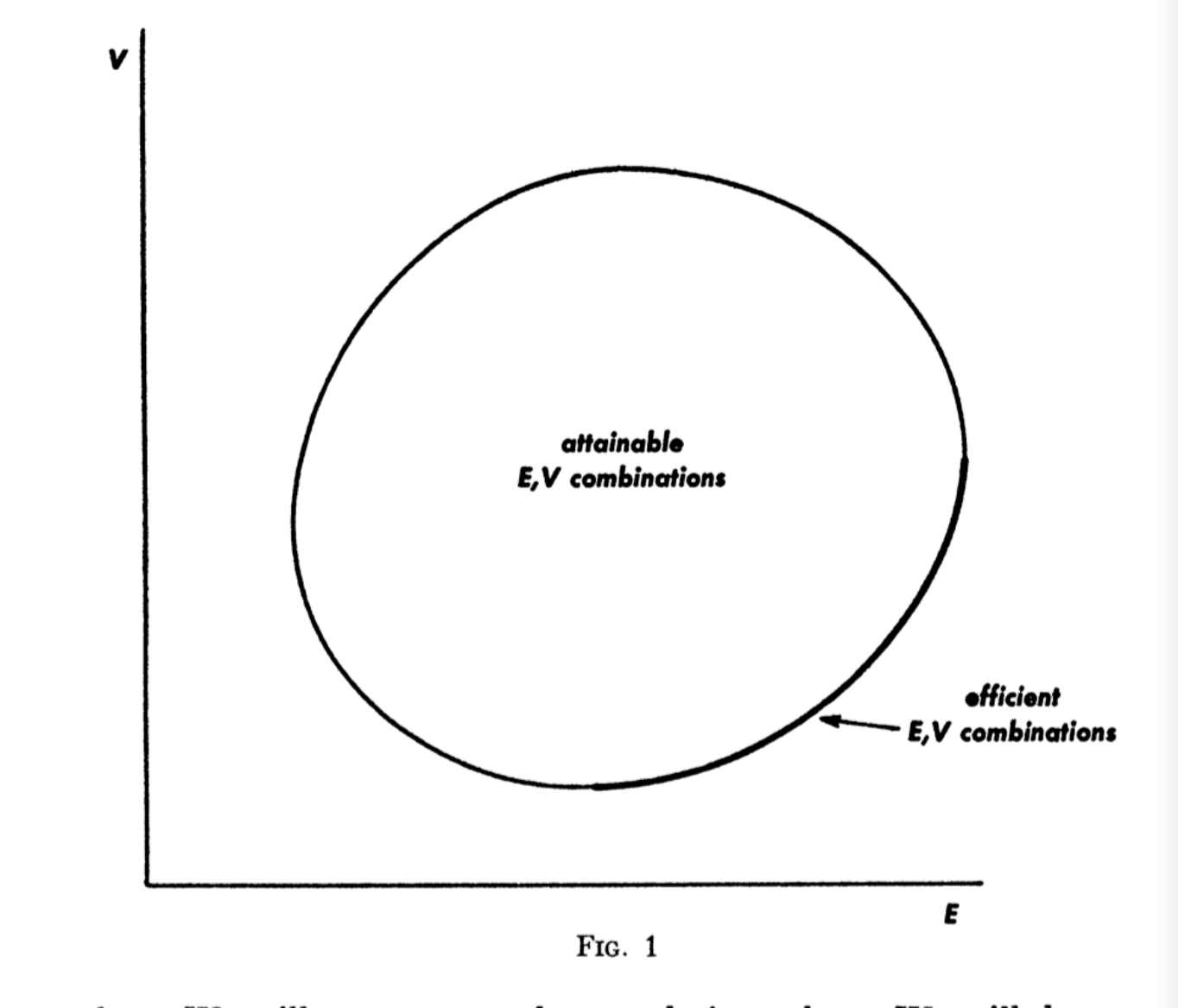

and  $\sigma_{ij}$ . We will not present these techniques here. We will, however, illustrate geometrically the nature of the efficient surfaces for cases in which  $\overline{N}$  (the number of available securities) is small.

#### Portfolio Selection

#### The Journal of Finance

For fixed probability beliefs  $(\mu_i, \sigma_{ij})$  the investor has a choice of various combinations of  $E$  and  $V$  depending on his choice of portfolio  $X_1, \ldots, X_N$ . Suppose that the set of all obtainable  $(E, V)$  combinations were as in Figure 1. The  $E-V$  rule states that the investor would (or should) want to select one of those portfolios which give rise to the  $(E, V)$  combinations indicated as efficient in the figure; i.e., those with minimum  $V$  for given  $E$  or more and maximum  $E$  for given  $V$  or less. There are techniques by which we can compute the set of efficient portfolios and efficient  $(E, V)$  combinations associated with given  $\mu_i$ 

The calculation of efficient surfaces might possibly be of practical use. Perhaps there are ways, by combining statistical techniques and the judgment of experts, to form reasonable probability beliefs  $(\mu_i)$  $\sigma_{ij}$ ). We could use these beliefs to compute the attainable efficient combinations of  $(E, V)$ . The investor, being informed of what  $(E, V)$ combinations were attainable, could state which he desired. We could then find the portfolio which gave this desired combination.

Two conditions—at least—must be satisfied before it would be practical to use efficient surfaces in the manner described above. First, the investor must desire to act according to the  $E-V$  maxim. Second, we must be able to arrive at reasonable  $\mu_i$  and  $\sigma_{ij}$ . We will return to these matters later.

Let us consider the case of three securities. In the three security case our model reduces to

1) 
$$
E = \sum_{i=1}^{3} X_i \mu_i
$$
  
\n2) 
$$
V = \sum_{i=1}^{3} \sum_{j=1}^{3} X_i X_j \sigma_{ij}
$$
  
\n3) 
$$
\sum_{i=1}^{3} X_i = 1
$$
  
\n4) 
$$
X_i \ge 0 \quad \text{for} \quad i = 1, 2, 3.
$$

From  $(3)$  we get

$$
Y_3 = 1 - X_1 - X_2
$$

If we substitute  $(3')$  in equation  $(1)$  and  $(2)$  we get E and V as functions of  $X_1$  and  $X_2$ . For example we find

$$
E = \mu_3 + X_1 (\mu_1 - \mu_3) + X_2 (\mu_2 - \mu_3)
$$

The exact formulas are not too important here (that of  $V$  is given below).<sup>8</sup> We can simply write

> $E = E(X_1, X_2)$  $a)$  $V = V(X_1, X_2)$  $b)$  $X_1 \geq 0$ ,  $X_2 \geq 0$ ,  $1 - X_1 - X_2 \geq 0$

By using relations  $(a)$ ,  $(b)$ ,  $(c)$ , we can work with two dimensional geometry.

The attainable set of portfolios consists of all portfolios which satisfy constraints (c) and  $(3')$  (or equivalently  $(3)$  and  $(4)$ ). The attainable combinations of  $X_1, X_2$  are represented by the triangle  $\overline{abc}$  in Figure 2. Any point to the left of the  $X_2$  axis is not attainable because it violates the condition that  $X_1 \geq 0$ . Any point below the  $X_1$  axis is not attainable because it violates the condition that  $X_2 \geq 0$ . Any

8.  $V = X_1^2(\sigma_{11} - 2\sigma_{13} + \sigma_{33}) + X_2^2(\sigma_{22} - 2\sigma_{23} + \sigma_{33}) + 2X_1X_2(\sigma_{12} - \sigma_{13} - \sigma_{23} + \sigma_{33}) + 2X_1(\sigma_{13} - \sigma_{33}) + 2X_2(\sigma_{23} - \sigma_{33}) + \sigma_{33}$ 

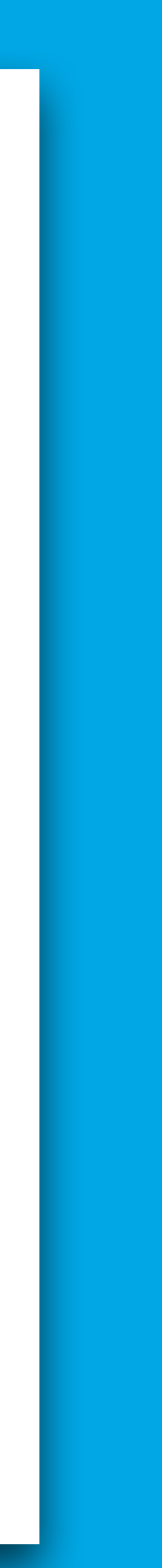

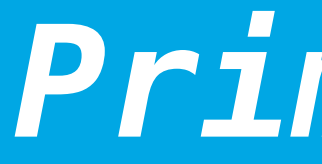

### points in time

### historical returns

#### $mean$  returns

### *Primitives*

financial assets  $n = 1, 2, ..., N$ 

 $t_1, t_2, \ldots, t_M$ 

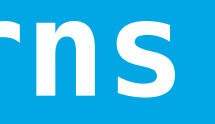

= 1 *M* ∑ *t rn t*  $t^{n}, t = t_{1}, \ldots, t_{M}$ **expected returns**  $\mu = (\mu_1, \mu_2, ..., \mu_N)$ *T*

### **covariance matrix Σ** ∈ ℝ*N*×*<sup>N</sup>*

1 *M* ∑ *t*  $(r_t^n - \mu_n)(r_t^n - \mu_n)$ 

### *Primitives*

### **variance Var***<sup>n</sup>* =

### $\textbf{volarity}$  (std)  $\sigma = \sqrt{\text{Var}_{n}}$

1 *M* ∑ *t*  $(r_i^i - \mu_i)(r_i^j - \mu_j)$ 

### **covariance Cov***i*,*<sup>j</sup>* =

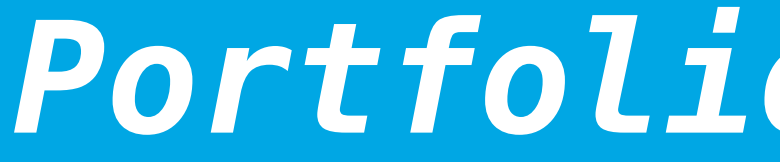

### $\mu$ <sup>*P*</sup> = *φμ*

### **portfolio variance Var**<sub>*P*</sub> =  $\phi^T \Sigma \phi$

### $\boxed{{\bf$  portfolio volatility  $\boxed{\sigma_p = \sqrt{{\bf Var}_P}}$

### *Portfolio Statistics*

#### $\phi = (\phi_1, ..., \phi_N)$  $T \in \mathbb{R}^N$

### **Case Study: Risk Parity**

### Introduction to Risk Parity and **Budgeting**

Chapman & Hall/CRC FINANCIAL MATHEMATICS SERIES

#### **Thierry Roncalli**

### $r$ isk measure  $\mathscr{R}(\phi)$

### $r$  *isk* contribution

### **Euler decomposition**

### *Marginal Risk Contributions*

#### $w$ eights  $\phi = (w_1, ..., w_N)$  $T \in \mathbb{R}^N$

∂ℛ(*ϕ*) ∂*ϕ<sup>n</sup>*  $\mathscr{R}(\phi) = \sum \mathscr{R} \mathscr{C}_n$ 

### *Marginal Volatilities*

**portfolio volatility**  $\sigma(\phi) = \sqrt{\phi^T \Sigma \phi}$ 

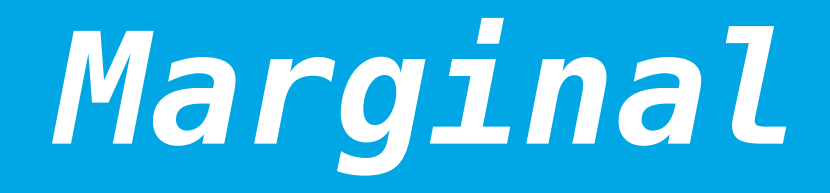

### **marginal volatilities**

### $r$  *isk* contributions

⋅<br>+ (Σ*ϕ*)*<sup>n</sup> ϕT*Σ*ϕ*

∂*σ*(*ϕ*) ∂*ϕ* = Σ*ϕ ϕT*Σ*ϕ*

#### **DISCLAIMER**

**All the content, Python code, Jupyter Notebooks, and other materials (the "Material") come without warranties or representations, to the extent permitted by applicable law.**

**None of the Material represents any kind of recommendation or investment advice.**

**The Material is only meant as a technical illustration.**

**Leveraged and unleveraged trading of financial instruments, and of contracts for difference (CFDs) in particular, involves a number of risks (for example, losses in excess of deposits). Make sure to understand and manage these risks.**

### **The Python Quants GmbH**

Dr. Yves J. Hilpisch +49 3212 112 9194 <http://tpq.io>| [team@tpq.io](mailto:team@tpq.io) [@dyjh](http://twitter.com/dyjh)

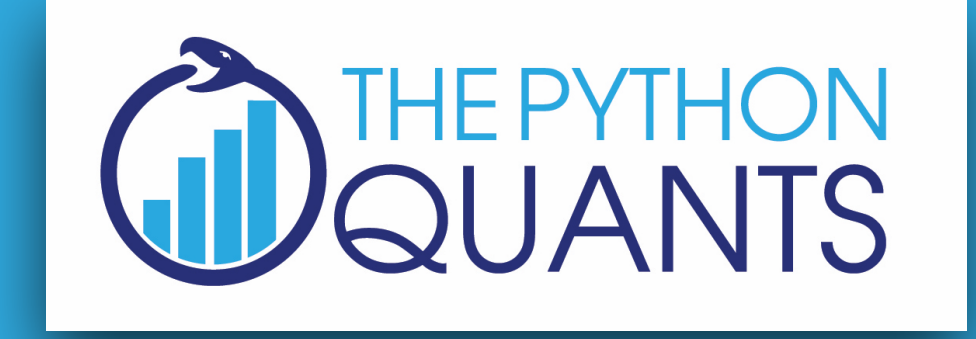

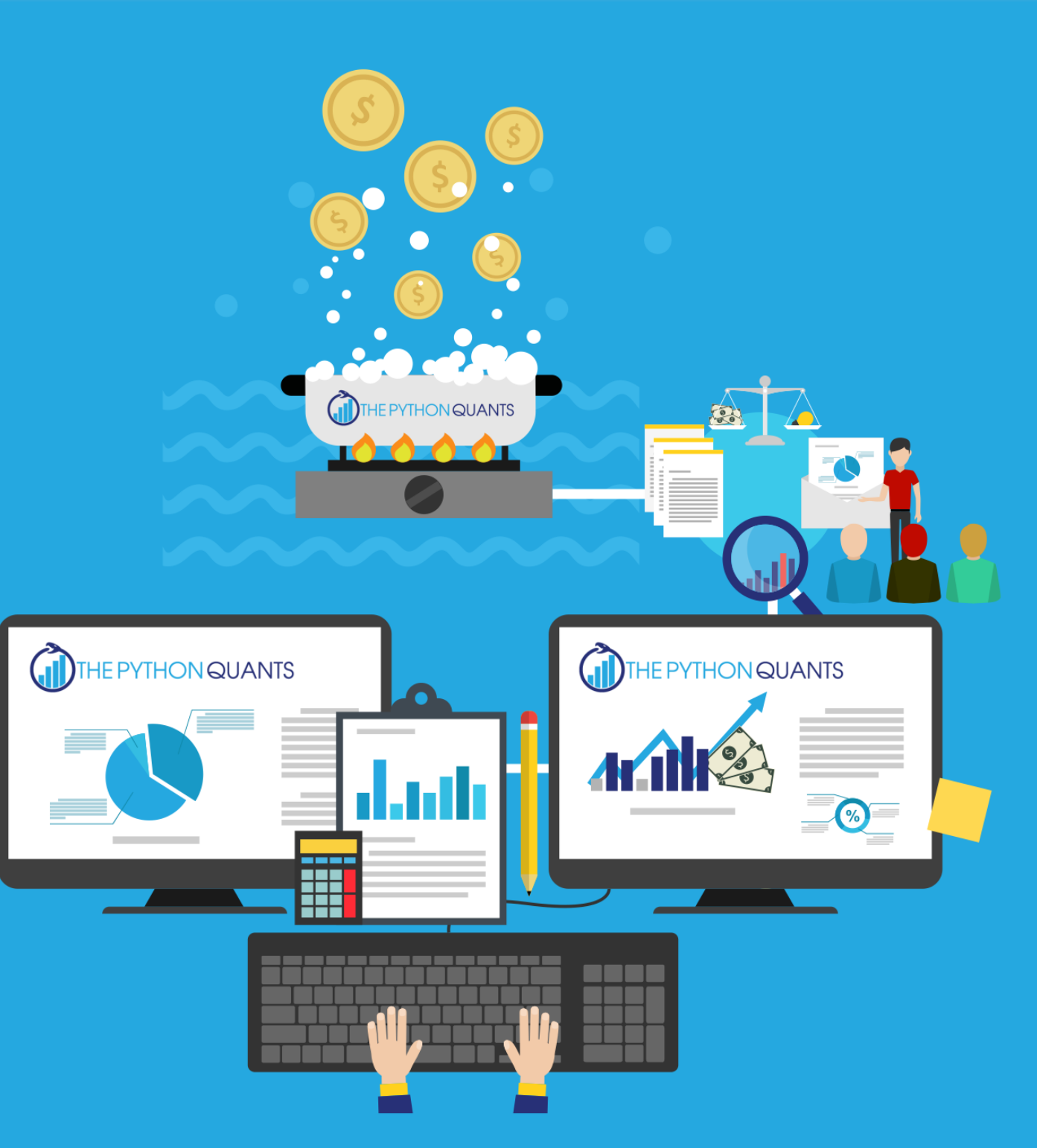

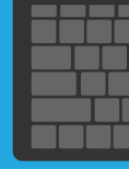

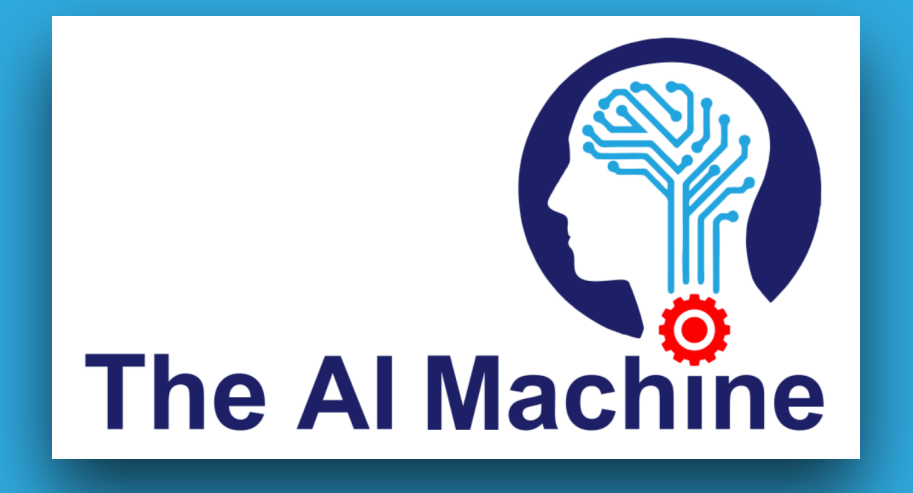